# **ПЕРВОЕ ВЫСШЕЕ ТЕХНИЧЕСКОЕ УЧЕБНОЕ ЗАВЕДЕНИЕ РОССИИ**

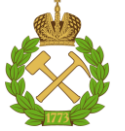

# **МИНИСТЕРСТВО НАУКИ И ВЫСШЕГО ОБРАЗОВАНИЯ РОССИЙСКОЙ ФЕДЕРАЦИИ федеральное государственное бюджетное образовательное учреждение высшего образования САНКТ-ПЕТЕРБУРГСКИЙ ГОРНЫЙ УНИВЕРСИТЕТ**

**СОГЛАСОВАНО**

**УТВЕРЖДАЮ**

\_\_\_\_\_\_\_\_\_\_\_\_\_\_\_\_\_\_\_\_\_\_\_\_\_ **Руководитель ОПОП ВО доцент И.И. Растворова**

**\_\_\_\_\_\_\_\_\_\_\_\_\_\_\_\_\_\_\_\_\_\_ Проректор по образовательной деятельности Д.Г. Петраков**

# **РАБОЧАЯ ПРОГРАММА ДИСЦИПЛИНЫ**

# **МАТЕМАТИКА**

**Уровень высшего образования:** Бакалавриат

**Направленность (профиль):** Промышленная электроника

**Квалификация выпускника:** бакалавр

**Форма обучения:** очная

**Направление подготовки:** 11.03.04 Электроника и наноэлектроника

**Составитель:** доцент Гончар Л.И.

Санкт-Петербург

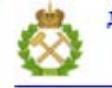

ДОКУМЕНТ ПОДПИСАН УСИЛЕННОЙ КВАЛИФИЦИРОВАННОЙ<br>ЭЛЕКТРОННОЙ ПОДПИСЬЮ

Сертификат: 00F3 503F 985D 6537 76D4 6643 BD9B 6D2D 1C Сертификат: 023 3031 3231 3321 3231 3231 324<br>Владелец: Пашкевич Началья Владимировна<br>Действителен: с 27.12.2022 по 21.03.2024

# **Рабочая программа дисциплины** «Математика» разработана:

 в соответствии с требованиями ФГОС ВО – бакалавриат по направлению подготовки, «11.03.04 Электроника и наноэлектроника», утвержденного приказом Минобрнауки России № 927 от 19 сентября 2017 г.;

 на основании учебного плана бакалавриата по направлению подготовки «11.03.04 Электроника и наноэлектроника», направленность (профиль) «Промышленная электроника».

Составитель: \_\_\_\_\_\_\_\_\_\_\_ к.ф.-м.н., доц. Л.И. Гончар

**Рабочая программа рассмотрена и одобрена** на заседании кафедры высшей математики от 27.01.2022 г., протокол № 6.

Заведующий кафедрой Высшей математики д.т.н. проф. Господариков А.П.

### **Рабочая программа согласована:**

Начальник управления учебнометодического обеспечения образовательного процесса

\_\_\_\_\_\_\_\_\_\_\_\_ к.т.н. Иванова П.В.

# 1. ПЕЛИ И ЗАЛАЧИ ЛИСПИПЛИНЫ

### Цель дисциплины:

- формирование у обучающихся базовых математических знаний, способствующих успешному решению практических залач:

- подготовка обучающихся к освоению ряда смежных и специальных дисциплин (физика, электроника, основы теории цепей, статистическая радиотехника и т.д.);

- приобретение обучающимися навыков построения математических моделей при решении прикладных задач в профессиональной деятельности.

### Основные задачи дисциплины:

- получение общих представлений о содержании и методах математики, ее месте в современной системе естествознания и практической значимости для современного общества, о практической значимости теоретических разработок в области математики, их необходимости для развития современного общества и обеспечения научного и технического прогресса, о ведущей роли математики как языка науки при изучении вопросов и проблем, возникающих в различных областях науки и техники;

- формирование твердых навыков решения математических задач с доведением до практически приемлемого результата и развития на этой базе логического и алгоритмического мышления:

– овладение первичными навыками математического исследования и умениями выбирать необходимые вычислительные методы и средства при решении прикладных задач, связанных с профессиональной деятельностью в области уникальных зданий и сооружений;

- формирование мотивации к самостоятельному приобретению и использованию в практической деятельности новых естественнонаучных знаний.

# 2. МЕСТО ЛИСПИПЛИНЫ В СТРУКТУРЕ ОПОП ВО

Дисциплина «Математика» относится к дисциплинам обязательной части Блока 1 «Дисциплины (модули)» основной профессиональной образовательной программы  $\Pi$ O направлению подготовки «11.03.04 Электроника и наноэлектроника» направленность (профиль) «Промышленная электроника» и изучается в 1, 2, 3 и 4 семестрах.

Дисциплина «Математика» является основополагающей для изучения дисциплин «Теоретические основы электротехники», «Теория автоматического управления», «Математическое моделирование элементов электронной техники», «Квантовая механика и статистическая физика».

Особенностью дисциплины является то, что математические знания и навыки, полученные в результате ее изучения, широко применяются при изучении специальных дисциплин, выполнении курсовых и выпускной работы, а также при решении задач инженерной практики.

# 3. ПЛАНИРУЕМЫЕ РЕЗУЛЬТАТЫ ОБУЧЕНИЯ ПО ДИСЦИПЛИНЕ, СООТНЕ-СЕННЫЕ С ПЛАНИРУЕМЫМИ РЕЗУЛЬТАТАМИ ОСВОЕНИЯ ОБРАЗОВАТЕЛЬНОЙ **ПРОГРАММЫ**

Процесс изучения дисциплины «Математика» направлен на формирование следующих компетенций:

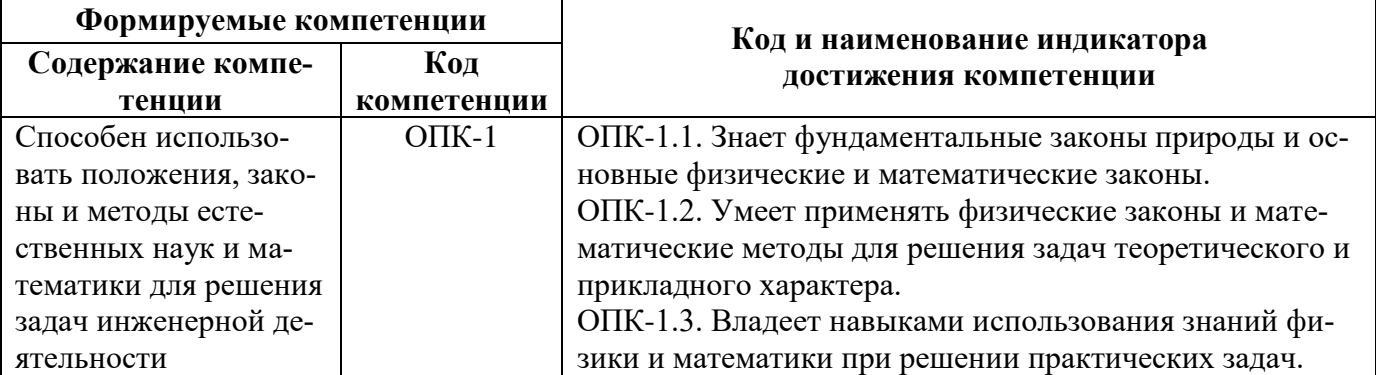

# **4. СТРУКТУРА И СОДЕРЖАНИЕ ДИСЦИПЛИНЫ**

# **4.1. Объем дисциплины и виды учебной работы**

Общая трудоемкость дисциплины составляет 19 зачетных единиц, 684 ак. часов.

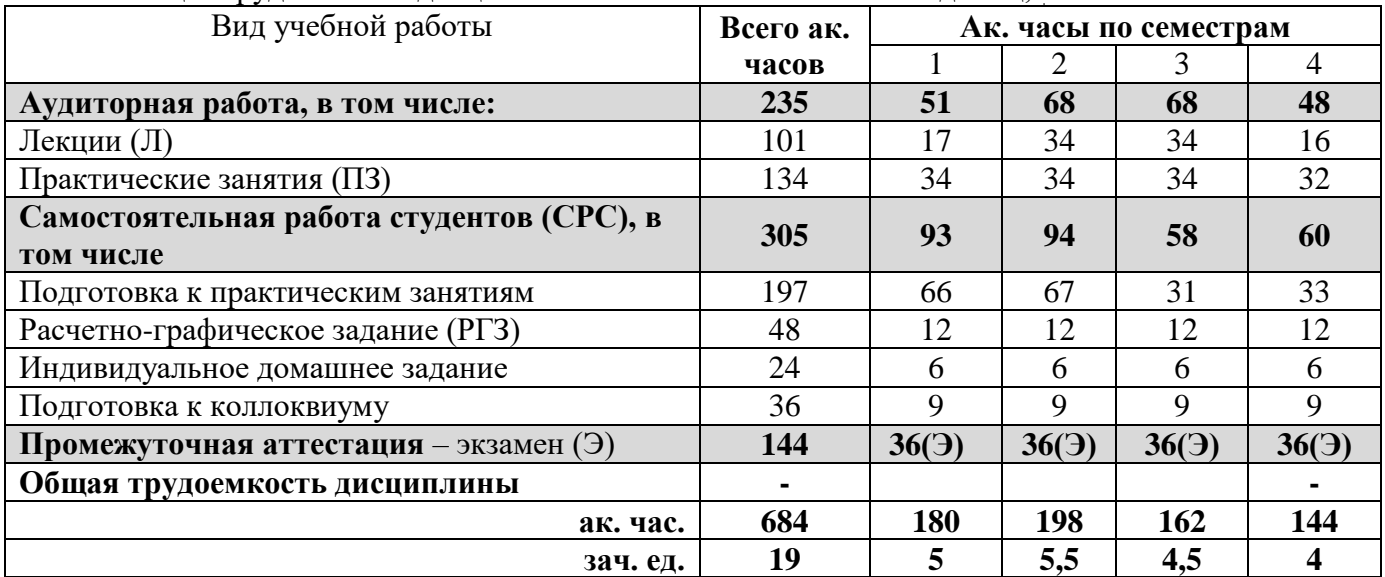

# **4.2. Содержание дисциплины**

Учебным планом предусмотрены: лекции, практические занятия и самостоятельная работа.

**4.2.1. Разделы дисциплины и виды занятий**

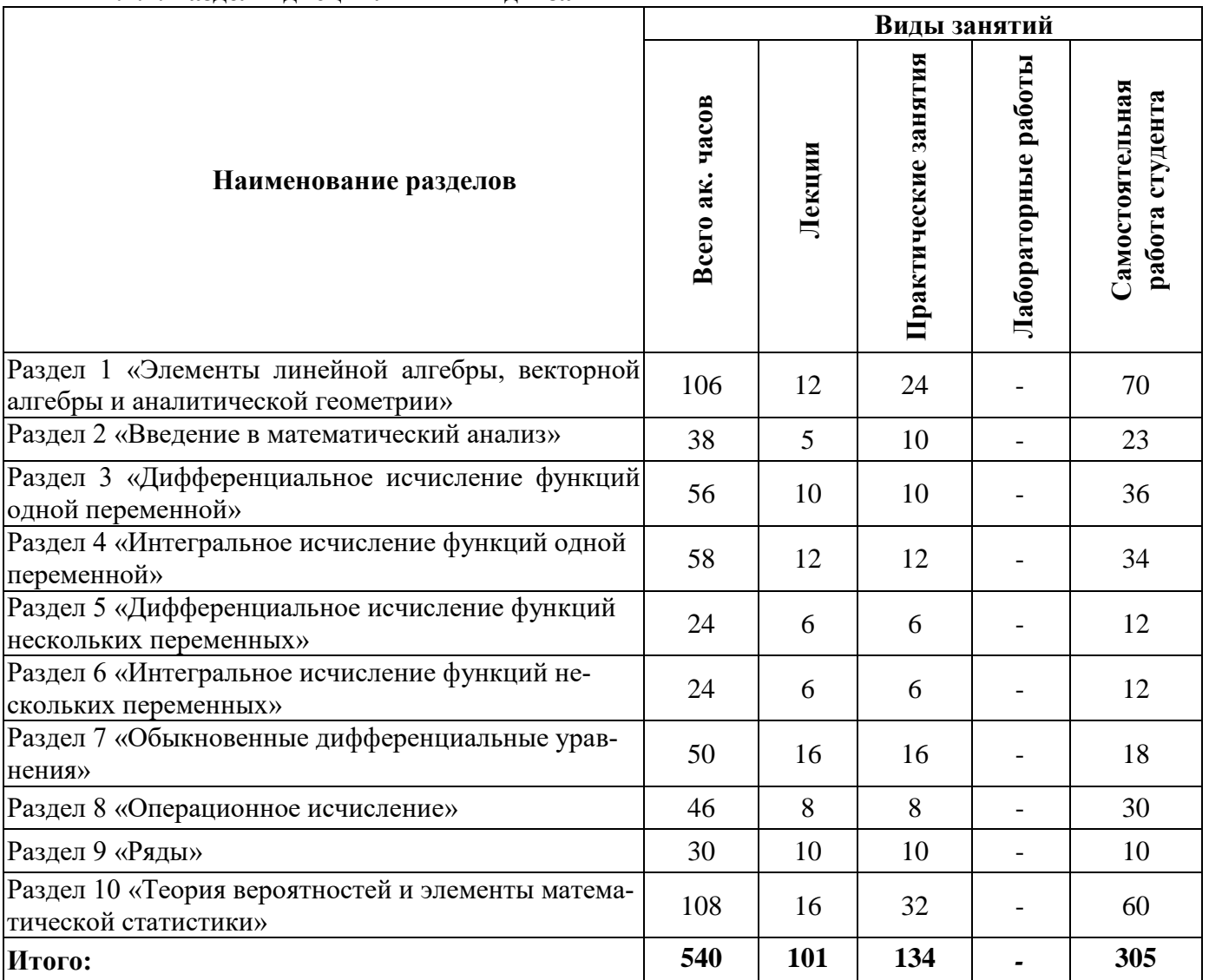

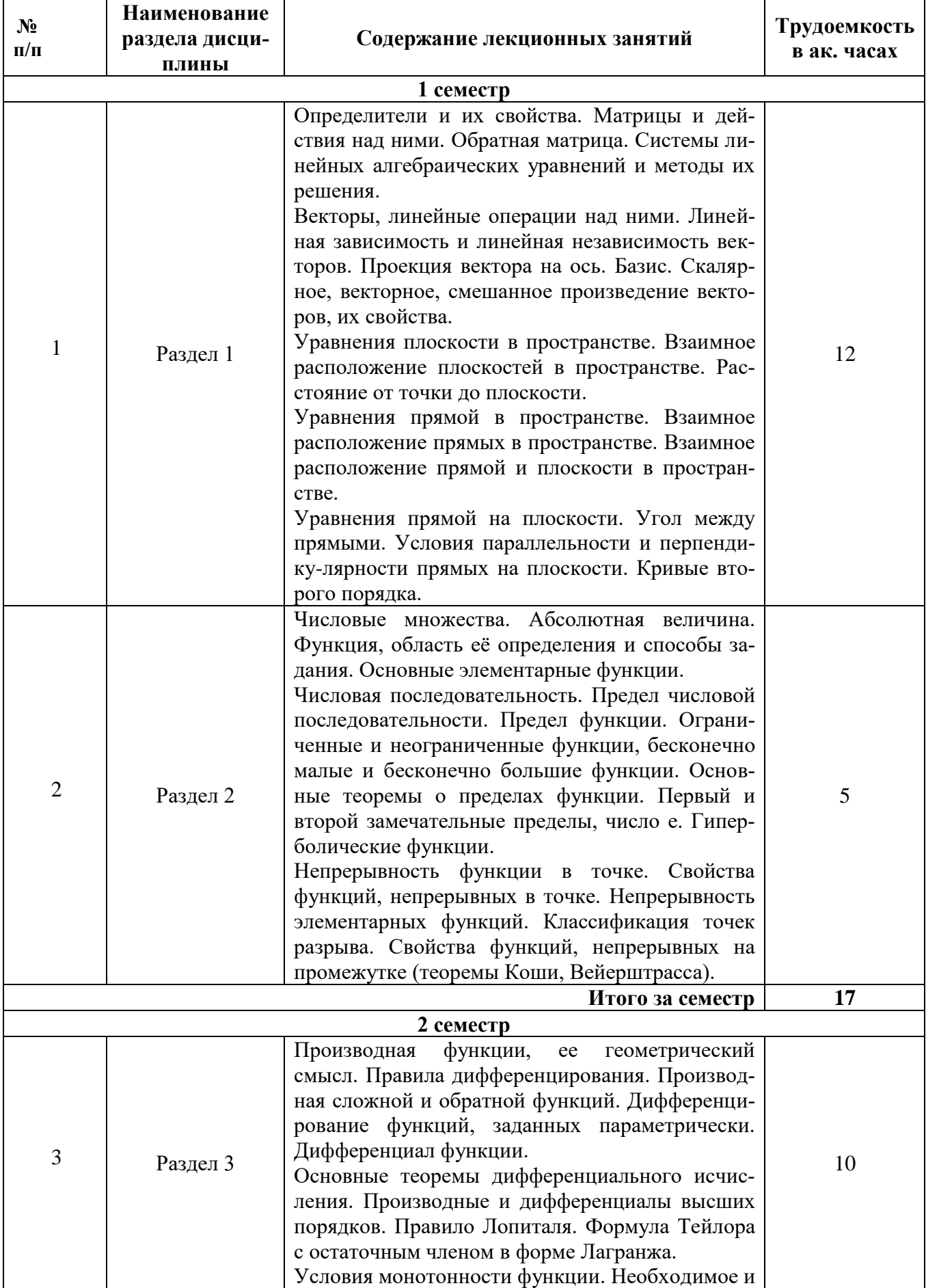

# 4.2.2. Содержание разделов дисциплины

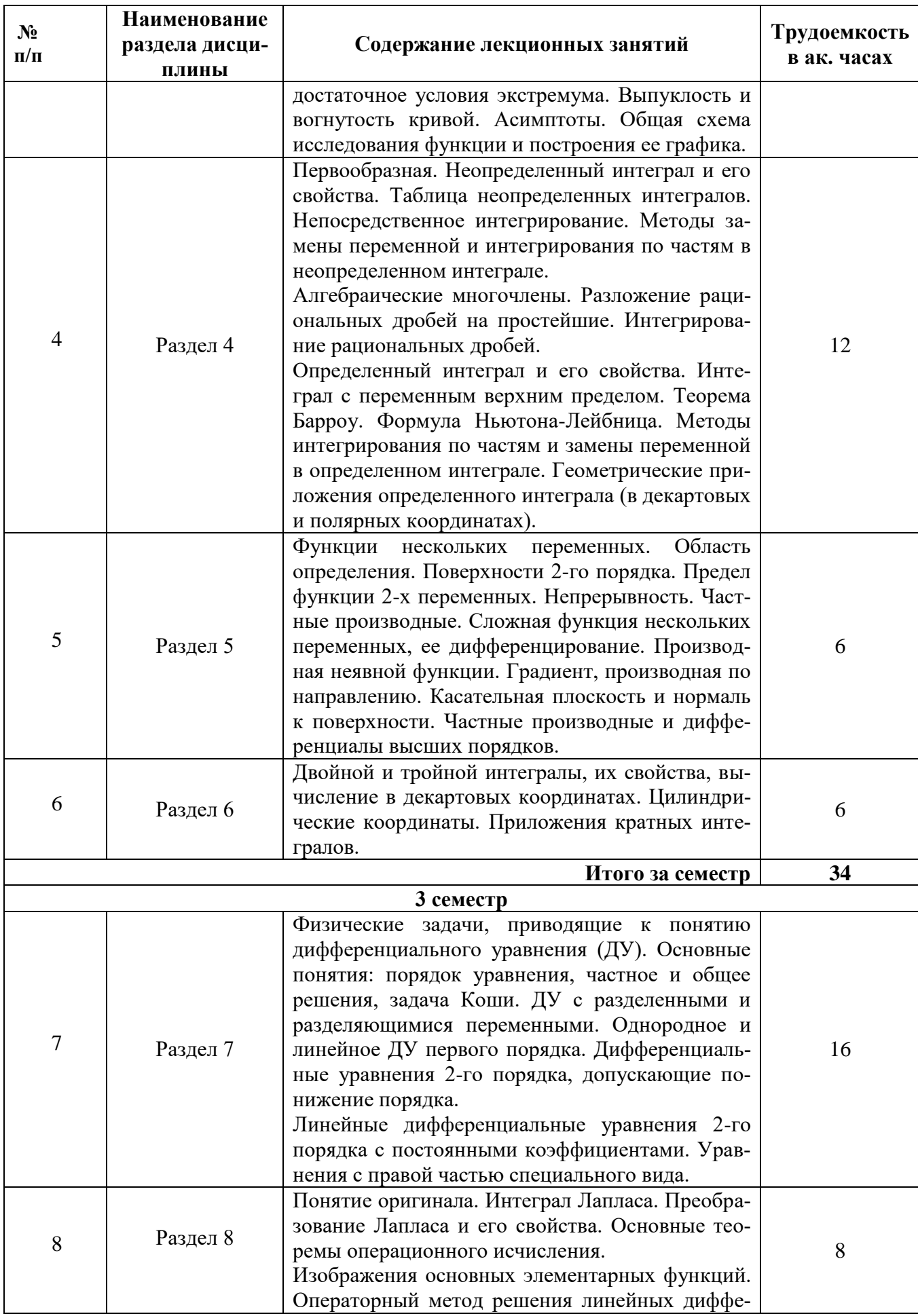

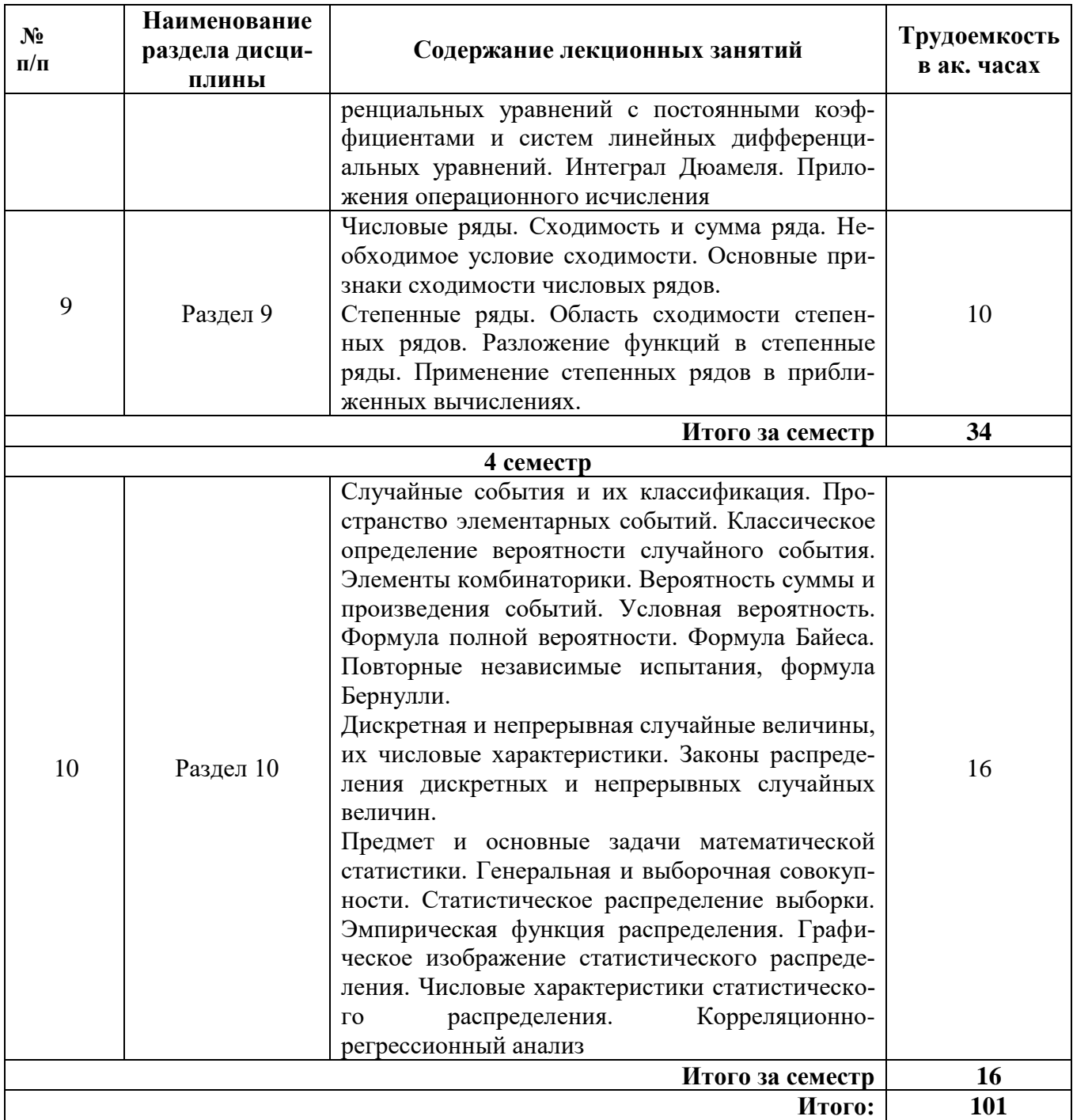

# **4.2.3. Практические занятия**

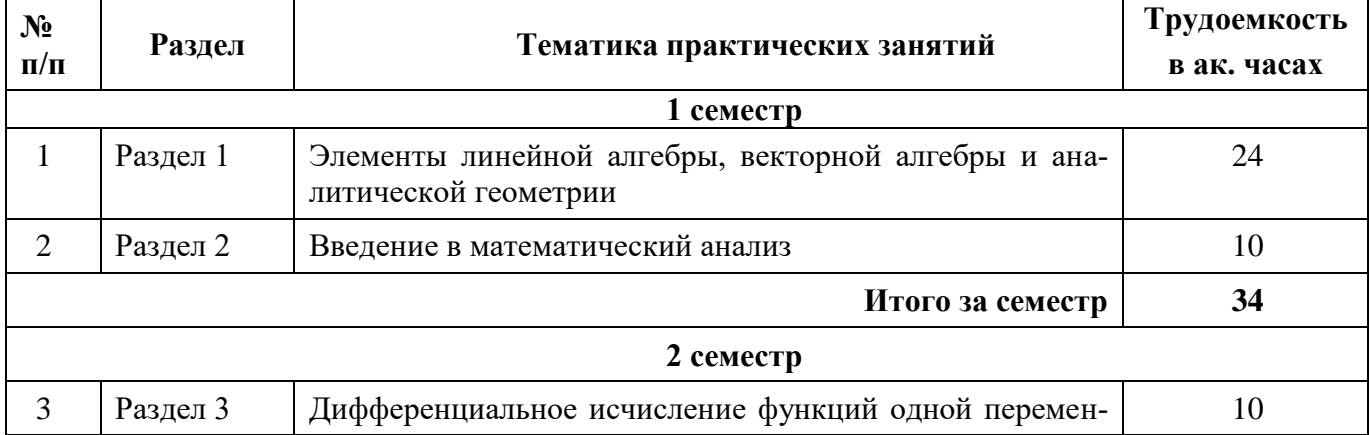

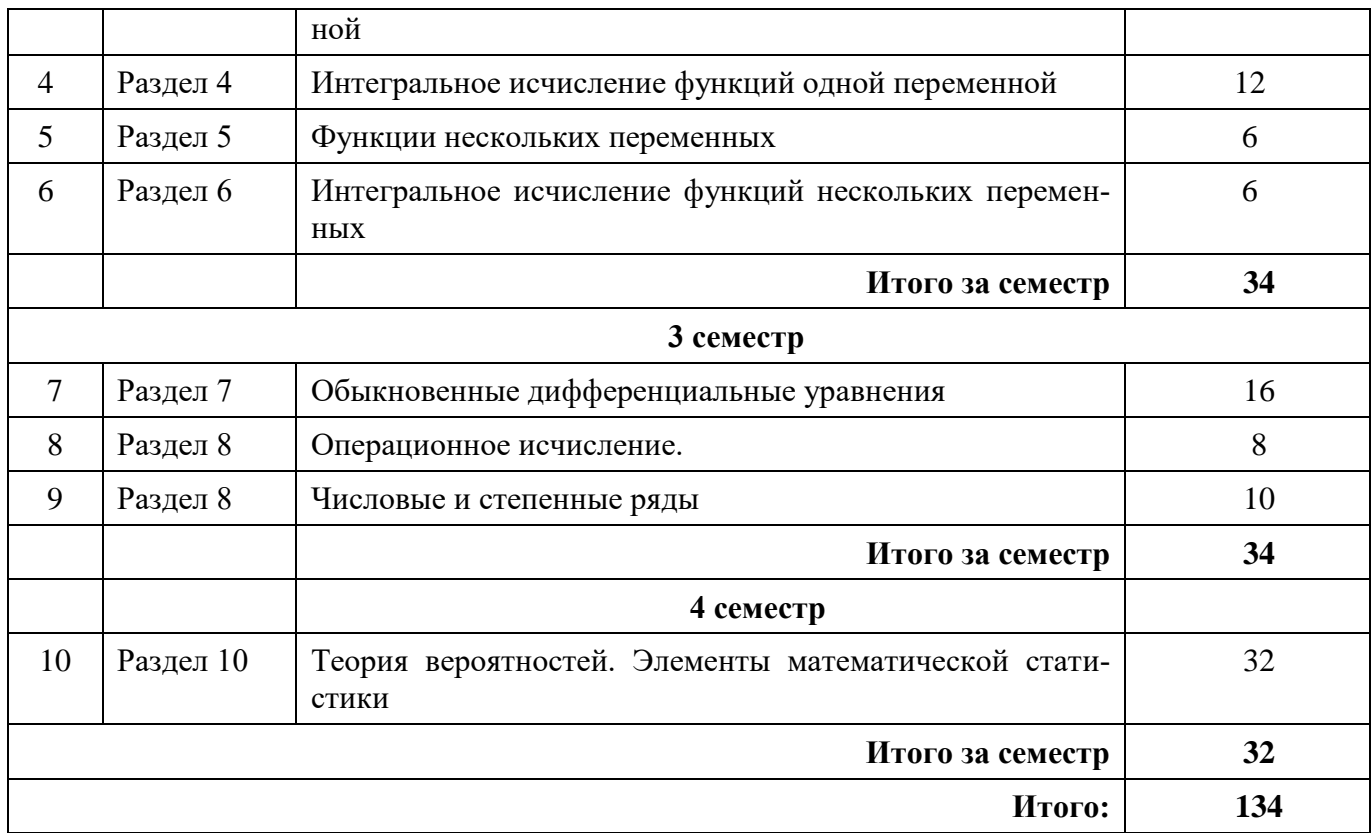

### **4.2.4. Лабораторные работы**

Лабораторные работы не предусмотрены.

### **4.2.5. Курсовые работы**

Курсовые работы не предусмотрены.

# **5. ОБРАЗОВАТЕЛЬНЫЕ ТЕХНОЛОГИИ**

В ходе обучения применяются:

**Лекции**, которые являются одним из важнейших видов учебных занятий и составляют основу теоретической подготовки обучающихся. Цели лекционных занятий:

-дать систематизированные научные знания по дисциплине, акцентировать внимание на наиболее сложных вопросах дисциплины;

-стимулировать активную познавательную деятельность обучающихся, способствовать формированию их творческого мышления.

**Практические занятия.** Цели практических занятий:

-совершенствовать умения и навыки решения практических задач.

Главным содержанием этого вида учебных занятий является работа каждого обучающегося по овладению практическими умениями и навыками профессиональной деятельности.

**Консультации** (текущая консультация, накануне экзамена) является одной из форм руководства учебной работой обучающихся и оказания им помощи в самостоятельном изучении материала дисциплины, в ликвидации имеющихся пробелов в знаниях, задолженностей по текущим занятиям, в подготовке письменных работ (проектов).

Текущие консультации проводятся преподавателем, ведущим занятия в учебной группе, научным руководителем и носят как индивидуальный, так и групповой характер.

**Самостоятельная работа обучающихся** направлена на углубление и закрепление знаний, полученных на лекциях и других занятиях, выработку навыков самостоятельного активного приобретения новых, дополнительных знаний, подготовку к предстоящим учебным занятиям и промежуточному контролю.

# **6. ОЦЕНОЧНЫЕ СРЕДСТВА ДЛЯ ТЕКУЩЕГО КОНТРОЛЯ УСПЕВАЕМОСТИ, ПРОМЕЖУТОЧНОЙ АТТЕСТАЦИИ ПО ИТОГАМ ОСВОЕНИЯ ДИСЦИПЛИНЫ**

*6.1. Оценочные средства для самостоятельной работы и текущего контроля успеваемости*

*Раздел 1. Элементы линейной алгебры, векторной алгебры, и аналитической геометрии*

- 1. Метод Крамера.
- 2. Метод Гаусса.
- 3. Скалярное, векторное и смешанное произведение векторов.
- 4. Кривые второго порядка.
- 5. Прямые и плоскости в пространстве.

*Раздел 2. Введение в математический анализ*

- 1. Элементарные функции и их графики.
- 2. Бесконечно малые и бесконечно большие переменные.
- 3. Предел переменной.
- 4. Непрерывность функций.
- 5. Теоремы о непрерывных функциях.

*Раздел 3. Дифференциальное исчисление функций одной переменной*

- 1. Производная и дифференциал.
- 2. Правила дифференцирования.
- 3. Теоремы дифференциального исчисления.
- 4. Задачи оптимизации.
- 5. Исследование функций.

*Раздел 4. Интегральное исчисление функций одной переменной*

- 1. Первообразная и неопределенный интеграл.
- 2. Методы интегрирования.
- 3. Определенный интеграл и его вычисление.
- 4. Применения определенного интеграла.
- 5. Несобственные интегралы.

*Раздел 5. Дифференциальное исчисление функций нескольких переменных*

- 1. Частные производные и дифференциал.
- 2. Градиент.
- 3. Экстремумы функции двух переменных.
- 4. Задачи оптимизации.
- 5. Метод наименьших квадратов.

*Раздел 6. Интегральное исчисление функций нескольких переменных*

- 1. Двойной интеграл и его вычисление.
- 2. Тройной интеграл и его вычисление.
- 3. Приложение кратных интегралов.
- 4. Криволинейный интеграл второго рода.
- 5. Независимость от пути криволинейного интеграла второго рода

*Раздел 7. Обыкновенные дифференциальные уравнения*

- 1. Дифференциальные уравнения первого порядка и методы их решения.
- 2. Дифференциальные уравнения второго порядка, допускающие понижение порядка.
- 3. Однородные дифференциальные уравнения второго порядка и свойства их решений.
- 4. Однородные дифференциальные уравнения второго порядка с постоянными коэффициентами.
- 5. Неоднородные дифференциальные уравнения второго порядка с постоянными коэффициентами и специальной правой частью.

*Раздел 8. Операционное исчисление*

- 1. Оригиналы и изображения.
- 2. Теоремы об оригиналах и изображениях.
- 3. Изображения основных элементарных функций.
- 4. Решение линейных дифференциальных уравнений второго порядка операционным методом.
- 5. Приложения операционного исчисления.

Раздел 9. Ряды

- 1. Признаки сходимости и расходимости знакоположительных числовых рядов.
- 2. Сходимость знакочередующихся числовых рядов.
- 3. Степенные ряды и их сходимость.
- 4. Разложение функций в степенные ряды.
- 5. Применение степенных рядов для приближенных вычислений и решения дифференциальных уравнений.

Раздел 10. Теория вероятностей и математическая статистика

- 1. Вероятность случайных событий и методы ее вычисления.
- 2. Испытания Бернулли и теоремы Лапласа.
- 3. Случайные величины и их функции распределения.
- 4. Математическое ожидание и дисперсия случайных величин.
- 5. Основные понятия математической статистики.

## 6.1.1. Примерное расчетно-графическое задание

Тема «Элементы линейной алгебры»

Задание 1. Решить систему уравнений методами Крамера и Гаусса.

$$
\begin{cases}\n6x + 5y + 2z = 5, \\
3x - 2y + 5z = 1, \\
4x - 3y + 7z = 2.\n\end{cases}
$$

Задание 2. Вычислить определитель:

$$
\begin{vmatrix}\n5 & 0 & 4 & 2 \\
1 & -1 & 2 & 1 \\
4 & 1 & 2 & 0 \\
1 & 1 & 1 & 1\n\end{vmatrix}
$$

Задание 3. Найти матрицу  $C = A^{T}B - 2E$ , если

$$
A = \begin{pmatrix} 7 & 2 & 0 \\ -7 & -2 & 1 \\ 1 & 1 & 1 \end{pmatrix}, \qquad B = \begin{pmatrix} 0 & 2 & 3 \\ 1 & 0 & -2 \\ 3 & 1 & 1 \end{pmatrix}.
$$

Тема «Исследование функции и построение ее графика»

Задание 1. Провести полное исследование функций и построить их графики:

1. 
$$
y = \frac{x^2 + 2x - 7}{x^2 + 2x - 3}
$$
.  
2.  $y = \frac{e^{2-x}}{2-x}$ .  
3.  $y = 3x - 2\ln x$ .

Задание 2. Найти наибольшее и наименьшее значения функции на заданных отрезках:  $y = \frac{10x+10}{x^2+2x+2}$ , [-1,2].

Задание 3. Буровая вышка расположена в поле в 9 км от ближайшей точке на шоссе (шоссе прямолинейное). С буровой надо отправить курьера в населённый пункт, расположенный по шоссе в 15 км от упомянутой точки. Скорость курьера на велосипеде по полю

8 км/час, а по шоссе 10 км/час. К какой точке шоссе ему надо ехать, чтобы достичь населённый пункт в кратчайшее время?

Тема «Математическая статистика»

Задание 1. Для выборок а), б) и в) определить размах R, моду Мо, медиану Ме, выборочное среднее  $\bar{x}$ , выборочную дисперсию  $D_{\rm B}$ , «исправленную» выборочную дисперсию  $S_{\rm B}^2$ . Для **a**) составить вариационный и статистический ряды; для б) найти эмпирическую функцию распределения  $F_n^*(x)$ ; для в) построить гистограмму и полигон, эмпирическую функцию распределения  $F_n^*(x)$ 

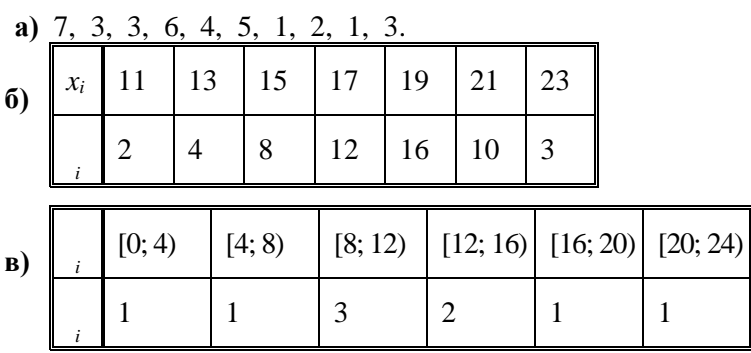

Задание 2. Для приведенной ниже выборки (предполагается, что между признаками существует линейная зависимость):

1. Вычислить выборочный коэффициент линейной корреляции  $r_{e}$  и оценить степень зависимости между переменными;

- 2. Найти уравнения прямых линий регрессии Y на X и X на Y, построить их графики;
- 3. Построить корреляционное поле, линии регрессии;
- 4. Интерпретировать полученную модель, сделать выводы и прогноз.

В таблице привелены данные о расходе топлива ( $\nu$ , л на 100 км) автомобиля с двигателем объемом 2 литра с автоматической трансмиссией в зависимости от скорости движения (x, км/ч). Получить прогноз о расходе топлива при скорости 175 км/ч.

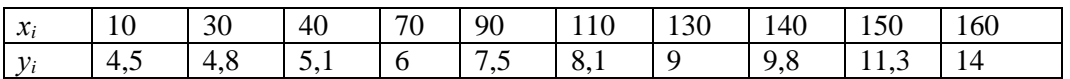

# 6.2. Оценочные средства для проведения промежуточной аттестации (экзамена)

# 6.2.1. Примерный перечень вопросов к экзамену.

- 1. Определители и их свойства.
- 2. Правило Крамера.
- 3. Матрицы и действия над ними.
- 4. Обратная матрица и матричный метод.
- 5. Плоскости в пространстве.
- 6. Прямые в пространстве.
- 7. Линии второго порядка на плоскости.
- 8. Непрерывные функции и их свойства.
- 9. Разрывы функций.
- 10. Теоремы Вейерштрасса и Больцано-Коши.
- 11. Производная функции и методы ее нахождения.
- 12. Экстремумы функции и теорема Ферма.
- 13. Теоремы Ролля, Коши и Лагранжа. Правило Лопиталя.
- 14. Применение производной к исследованию функций.
- 15. Неопределенный интеграл и его свойства. Таблица интегралов.
- 16. Простейшие методы интегрирования.
- 17. Интегрирование рациональных, иррациональных и тригонометрических функций.
- 18. Определенный интеграл и его свойства. Теоремы Барроу и Ньютона-Лейбница.
- 19. Применение определенного интеграла.
- 20. Вычисление несобственных интегралов.
- 21. Дифференциальные уравнения первого порядка и методы их решения.
- 22. Дифференциальные уравнения второго порядка и понижение порядка.
- 23. Линейные однородные и неоднородные дифференциальные уравнения второго порядка.
- 24. Частные производные, дифференциал и градиент функций нескольких переменных.
- 25. Экстремумы функций нескольких переменных.
- 26. Двойные и тройные интегралы, их свойства и вычисление.
- 27. Применение двойных и тройных интегралов.
- 28. Криволинейные интегралы и их свойства.
- 29. Основные теоремы операционного исчисления.
- 30. Применение операционного исчисления к решению дифференциальных уравнений.
- 31. Признаки сходимости и расходимости знакоположительных числовых рядов.
- 32. Сходимость знакочередующихся числовых рядов.
- 33. Степенные ряды и их сходимость.
- 34. Разложение функций в степенные ряды.
- 35. Применение степенных рядов для приближенных вычислений и решения дифференциальных уравнений.
- 36. Алгебра случайных событий.
- 37. Вероятность случайных событий.
- 38. Теоремы о вероятности суммы и произведения событий.
- 39. Испытания Бернулли и теоремы Лапласа.
- 40. Дискретные и непрерывные случайные величины и их функции распределения.
- 41. Математическое ожидание случайных величин и его свойства.
- 42. Дисперсия случайных величин и ее свойства.
- 43. Распределение биномиальное и Пуассона. Равномерное и нормальное распределение.
- 44. Основные задачи математической статистики.
- 45. Наилучшая линейная регрессия.

### 6.2.2. Примерные тестовые задания к экзамену

Вариант № 1.

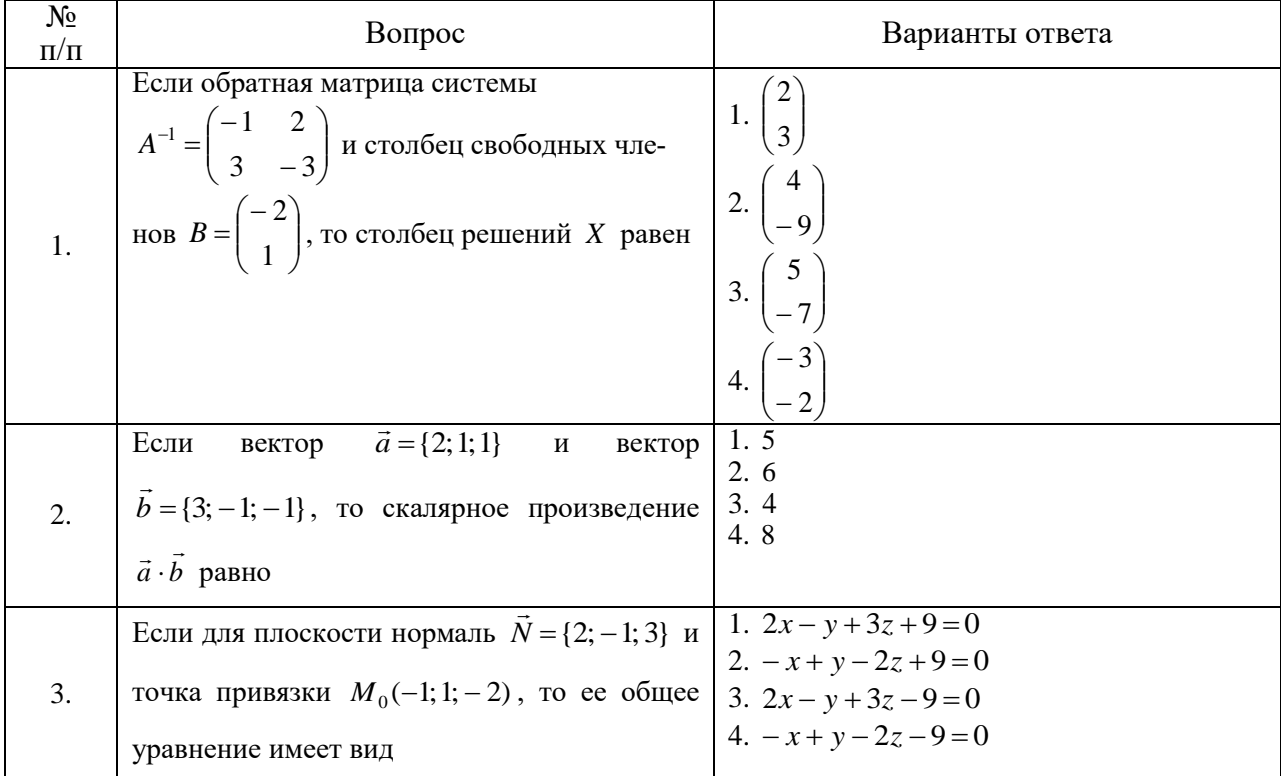

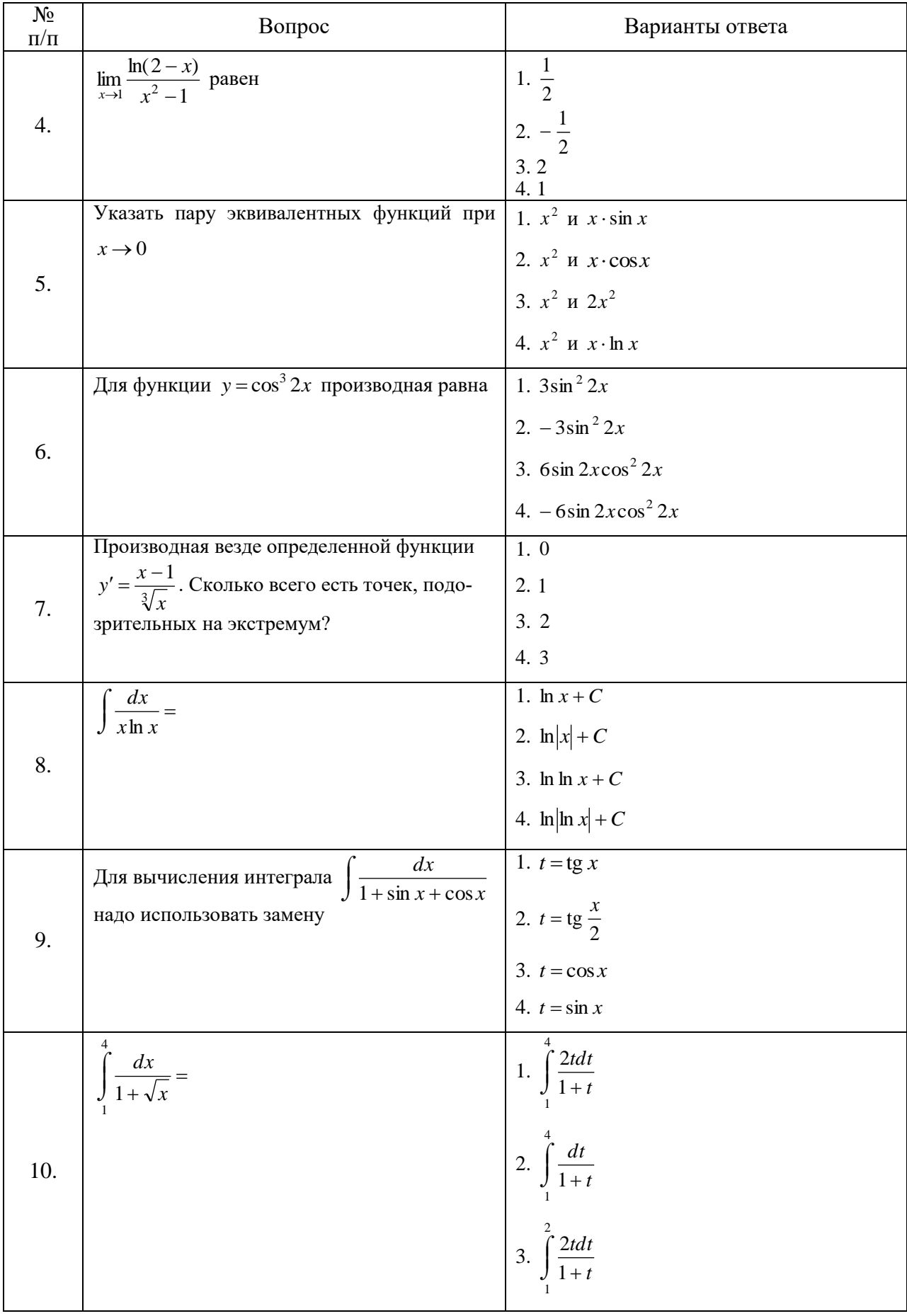

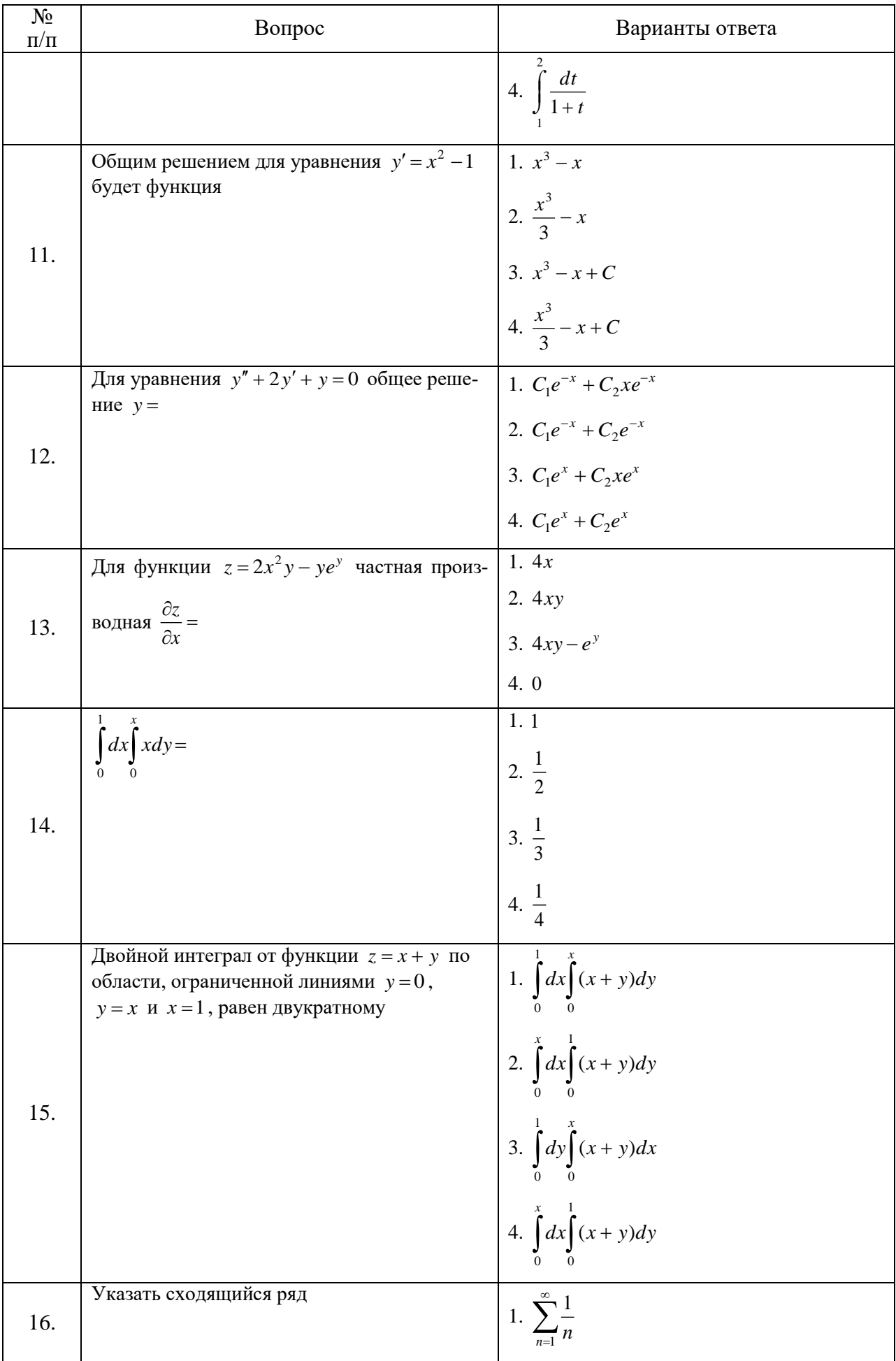

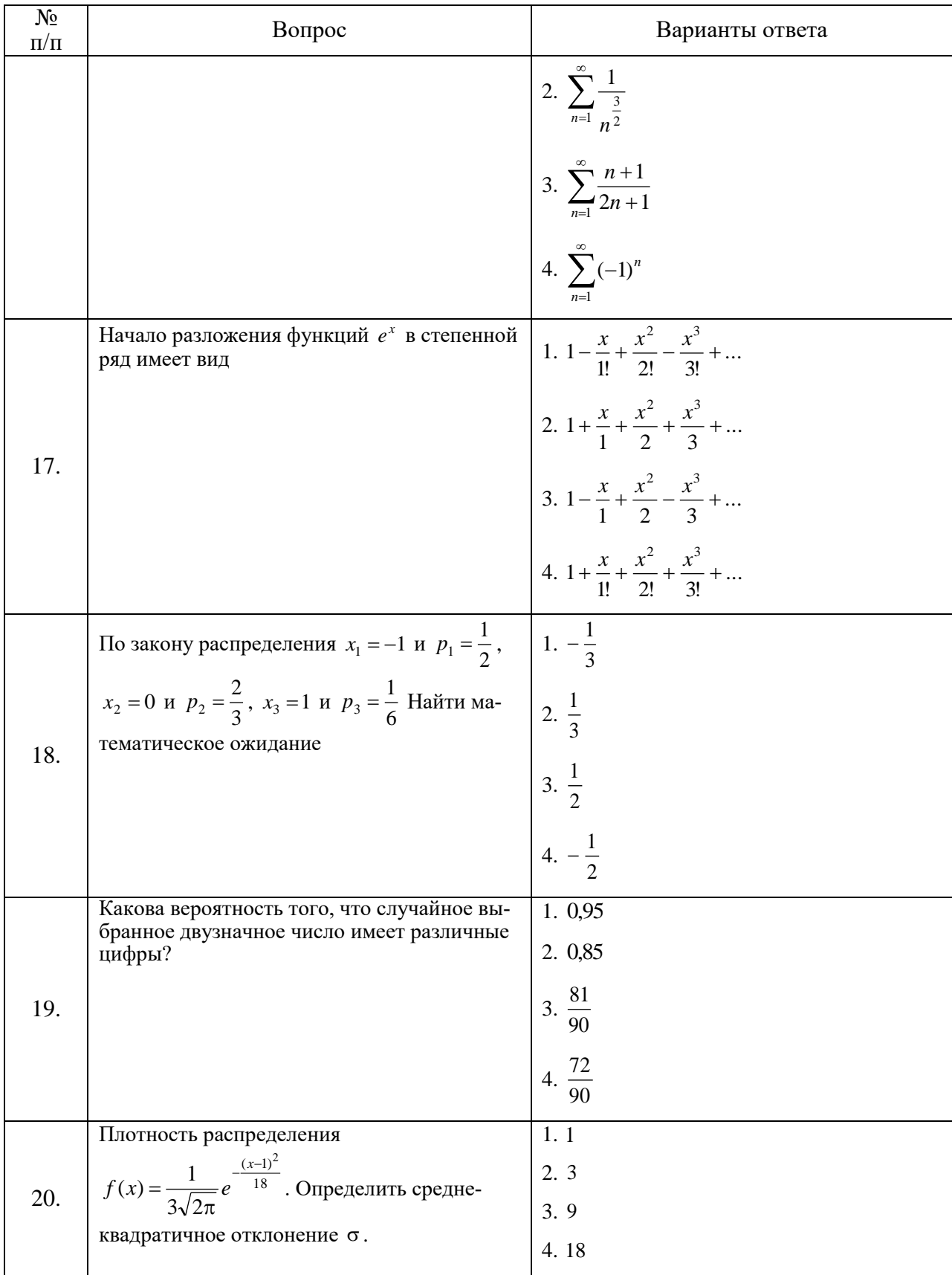

Вариант № 2

| $N_2$<br>$\Pi/\Pi$ | Вопрос                                                                                                    | Варианты ответа                                                                                                    |
|--------------------|----------------------------------------------------------------------------------------------------|----------------------------------------------------------------------------------------------------|
| 1.                 | Если главный определитель $\Delta = -3$ и<br>вспомогательные определители $\Delta_1 = 1$ ,<br>$\Delta_2 = -2$ , $\Delta_3 = 3$ , то по формулам Крамера<br>peшение $(x_1; x_2; x_3)$ = | 1. $\left(\frac{1}{3}, \frac{2}{3}; 1\right)$<br>2. $(1, -2, 3)$<br>3. $\left(-\frac{1}{3}, \frac{2}{3}; -1\right)$<br>4. $\left(-3;\frac{3}{2};-1\right)$                                                          |
|                    | произведение   1. $(-5; 1; -1)$<br>Векторное<br>2. $\vec{a} \times \vec{b} = \begin{vmatrix} \vec{i} & \vec{j} & \vec{k} \\ -1 & 2 & 3 \\ 0 & 1 & -1 \end{vmatrix} =$                  | 2. $(-5; -1; -1)$<br>3. $(5;-1;1)$<br>4. $(-5; -1; 1)$                                                                                                    |
| 3.                 | направляющий<br>Если<br>прямой<br>вектор<br>$\vec{s} = \{3; -2; 2\}$ $\vec{u}$<br>точка<br>привязки<br>$M_0(1, -1, 3)$ , то каноническое уравнение<br>этой прямой имеет вид            | 1. $\frac{x-3}{1} = \frac{y+2}{1} = \frac{z-2}{3}$<br>2. $rac{x-1}{3} = \frac{y+1}{-2} = \frac{z-3}{2}$<br>3. $\frac{x-1}{2} = \frac{y+1}{3} = \frac{z-3}{2}$<br>4. $\frac{x+1}{3} = \frac{y-1}{2} = \frac{z+3}{2}$ |
| 4.                 | $\lim_{x\to\infty}\frac{2x-1}{3x+5}=$                                                                                                    | 1.2<br>2. 3<br>3<br>$\overline{3}$ .<br>4. $\frac{2}{2}$                                                                                                    |
| 5.                 | Указать пару эквивалентных функций при<br>$x \rightarrow 0$                                                                                                    | 1. $x$ и $3x$<br>2. $x$ и tg $2x$<br>3. $x$ и $cos 2x$<br>4. $x$ и $\sin x$                                                                                                    |
| 6.                 | $y = \sin^2 3x$<br>функции<br>производная<br>Для<br>$y' =$                                                                                                    | 1. $2\sin 3x \cdot \cos 3x$<br>2. $6\sin 3x \cdot \cos 3x$<br>3. $2\cos 3x$<br>4. $-2\cos 3x$                                                                                                    |
| 7.                 | Производная везде определенной функ-<br>ции $y' = \frac{2x-1}{5\sqrt{x^3}}$ . Укажите все точки, подо-                                                                                 | 1. $x_1 = 0$ $\pi x_2 = \frac{1}{2}$                                                                                                    |

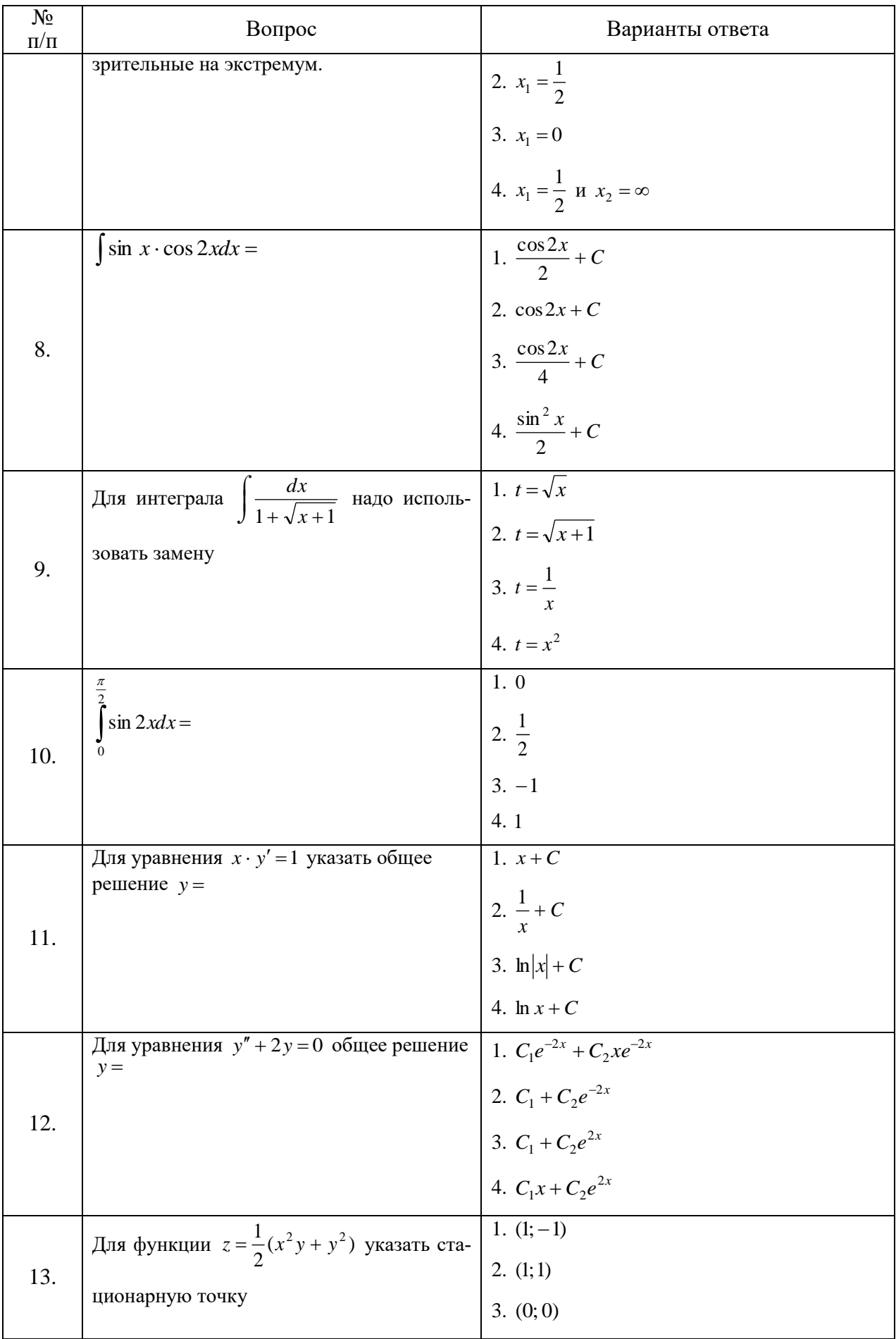

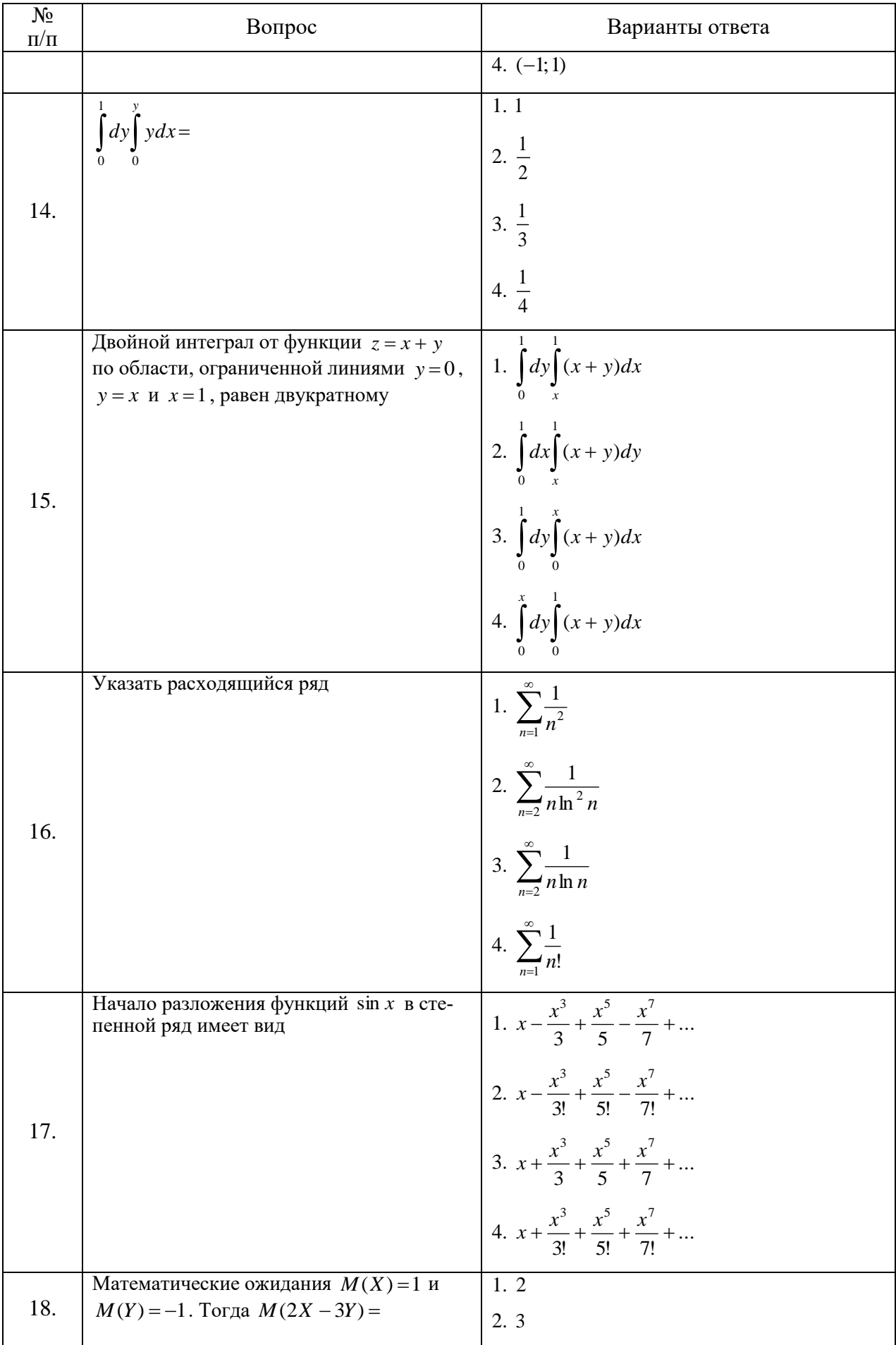

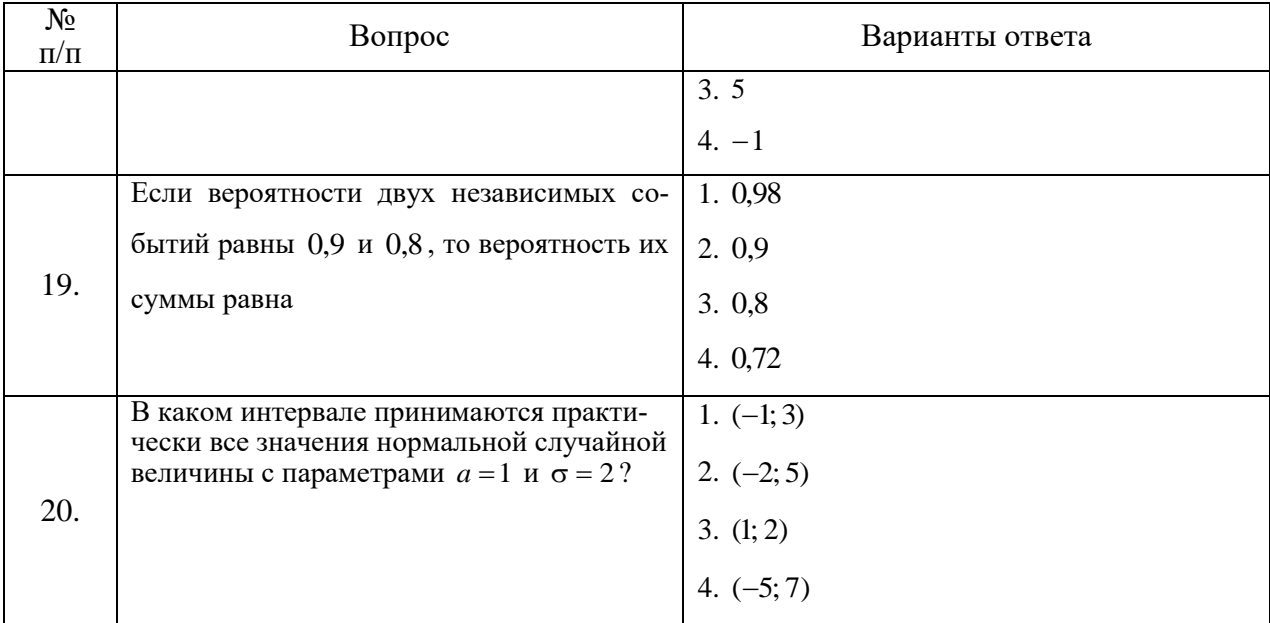

### Вариант № 3

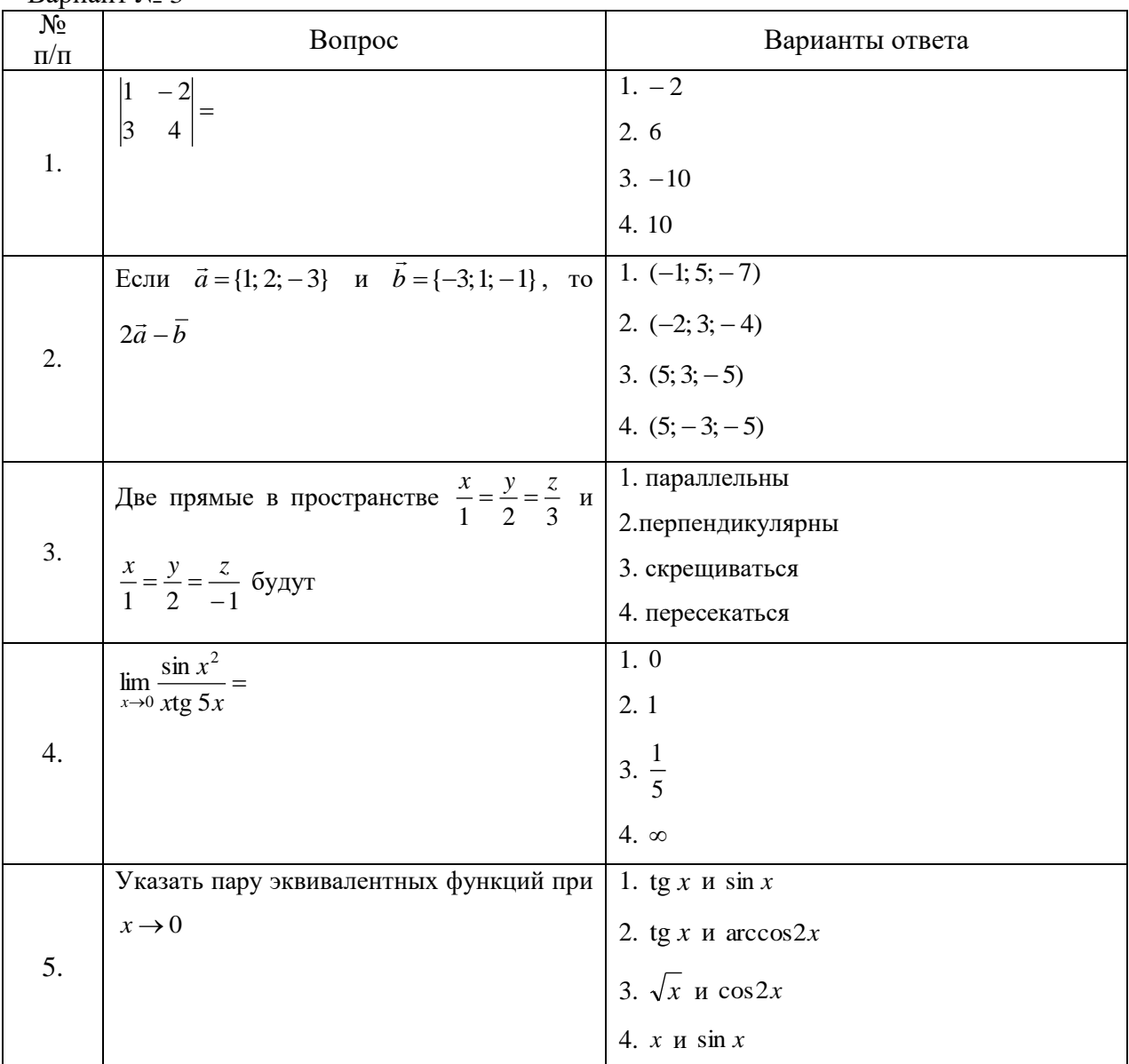

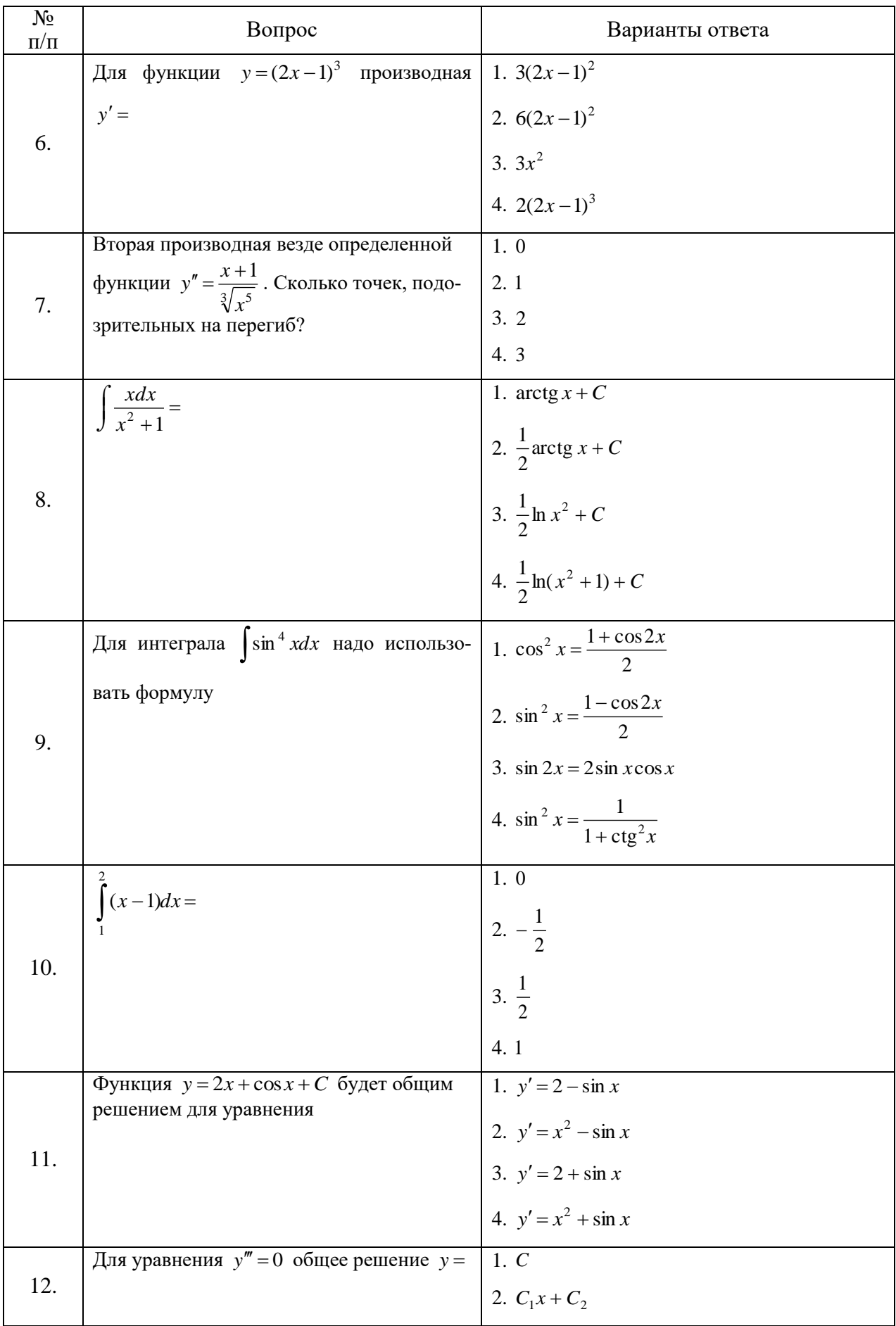

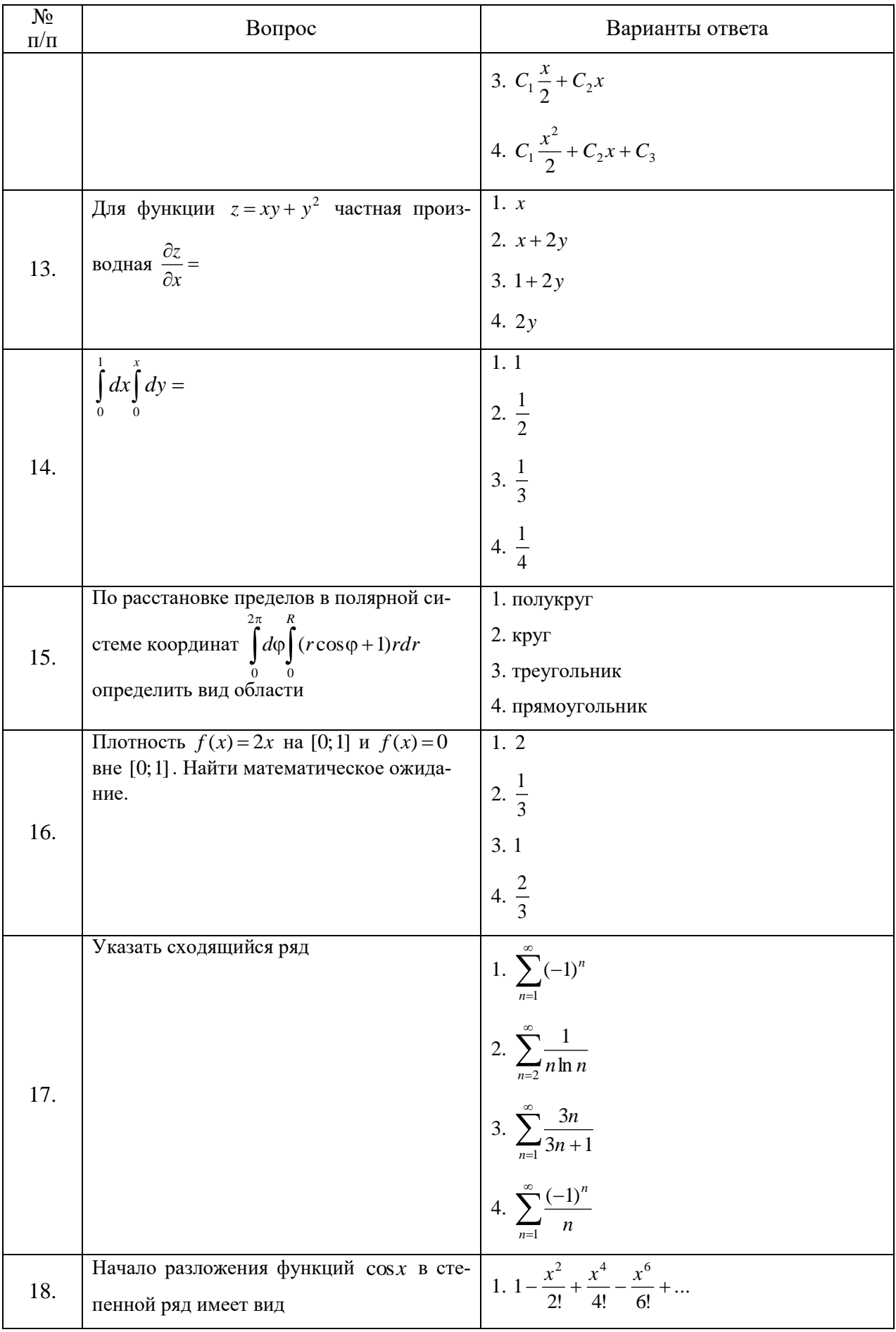

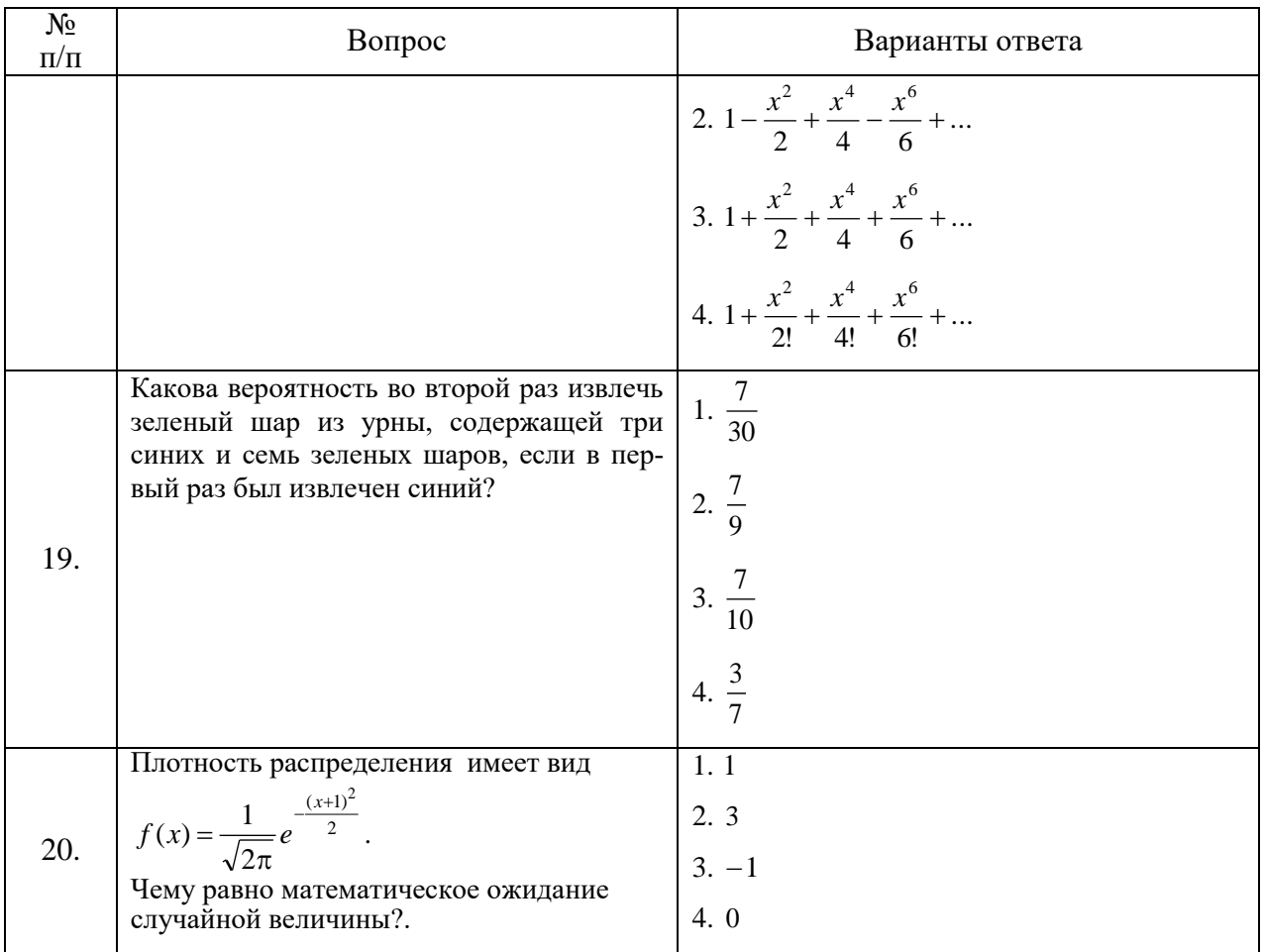

# 6.3. Описание показателей и критериев контроля успеваемости, описание шкал оценивания

Ť.

# 6.3.1. Критерии оценок промежуточной аттестации (экзамен)

 $\blacksquare$ 

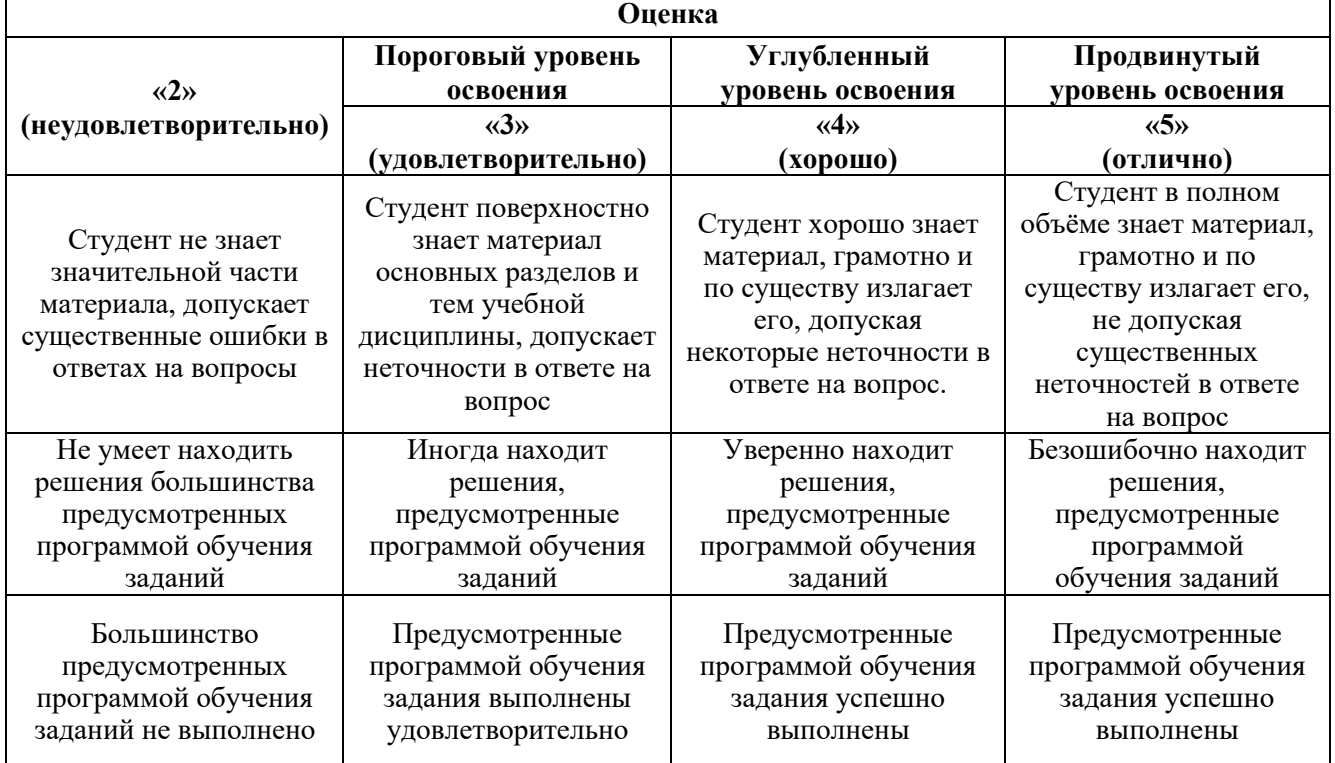

*Примерная шкала оценивания знаний в тестовой форме:*

| Количество правильных ответов, % | Оценка              |
|----------------------------------|---------------------|
| 0-49                             | Неудовлетворительно |
| 50-65                            | Удовлетворительно   |
| 66-85                            | $X$ opo $\mu$ o     |
| 86-100                           | Отлично             |

# **7. УЧЕБНО-МЕТОДИЧЕСКОЕ И ИНФОРМАЦИОННОЕ ОБЕСПЕЧЕНИЕ ДИСЦИПЛИНЫ**

### **7.1. Рекомендуемая литература**

### **7.1.1. Основная литература**

1. Высшая математика. Том 1. Линейная алгебра. Векторная алгебра. Аналитическая геометрия [Электронный ресурс]: Учебник/ А.П. Господариков [и др.]. – Электрон. текстовые данные. – СПб.: Санкт-Петербургский горный университет, 2015. – 105 c. http://www.bibliocomplectator.ru/book/?id=71687

2. Высшая математика. Том 2. Начало математического анализа. Дифференциальное исчисление функций одной переменной и его приложения [Электронный ресурс]: Учебник/ А.П. Господариков [и др.]. – Электрон. текстовые данные. – СПб.: Санкт-Петербургский горный университет, 2015. – 104 c. http://www.bibliocomplectator.ru/book/?id=71688

3. Высшая математика. Том 3. Элементы высшей алгебры. Интегральное исчисление функций одной переменной и его приложения [Электронный ресурс]: Учебник/ А.П. Господариков [и др.]. – Электрон. текстовые данные. – СПб.: Санкт-Петербургский горный университет, 2015. – 102 c. http://www.bibliocomplectator.ru/book/?id=71689

4. Высшая математика. Том 4. Дифференциальные уравнения. Ряды. Ряды Фурье и преобразование Фурье. Дифференциальное и интегральное исчисление функций нескольких переменных. Теория поля [Электронный ресурс]: Учебник/ А.П. Господариков [и др.]. – Электрон. текстовые данные. – СПб.: Санкт-Петербургский горный университет, 2015. – 213 с. http://www.bibliocomplectator.ru/book/?id=71690

5. Высшая математика. Том 5. Теория вероятностей. Основы математической статистики. Теория функций комплексного переменного. Операционное исчисление [Электронный ресурс]: Учебник/ А.П. Господариков [и др.]. – Электрон. текстовые данные. – СПб.: Санкт-Петербургский горный университет, 2015. – 207 c. http://www.bibliocomplectator.ru/book/?id=71691

6. Высшая математика. Том 6. Специальные функции. Основные задачи математической физики. Основы линейного программирования [Электронный ресурс]: Учебник/ А.П. Господариков [и др.]. – Электрон. текстовые данные. – СПб.: Санкт-Петербургский горный университет, 2015. – 122 c. http://www.bibliocomplectator.ru/book/?id=71692

7. Высшая математика: учебник / В.С. Щипачев. – М.: ИНФРА-М, 2018. – 479 с. <http://znanium.com/catalog/product/851522>

8. Краткий курс аналитической геометрии: Учебник/ Ефимов Н. В., 14-е изд., исправ. – М.: ФИЗМАТЛИТ, 2014. – 240 с. <http://znanium.com/catalog/product/537806>

9. Дифференциальное и интегральное исчисления / Пискунов Н.С.. – СПб.: Ленанд, т.т.1-2, 2017. http://www.libex.ru/detail/book405918

10. Сборник задач по курсу математического анализа / Берман Г.Н. - М: Лань, 2019. – 482 с. https://e.lanbook.com/book/107905

11. Теория вероятностей и математическая статистика / Гмурман В.Е. – М.: Юрайт, 2017. – 480 с. https://urait.ru/book/teoriya-veroyatnostey-i-matematicheskaya-statistika-378233

12. Руководство к решению задач по теории вероятностей и математической статистике / Гмурман В.Е. – М.: Издательство Юрайт, 2015. — 479 с. https://urait.ru/book/rukovodstvo-kresheniyu-zadach-po-teorii-veroyatnostey-i-matematicheskoy-statistike-387430

## **7.1.2. Дополнительная литература**

1. Демидович, Б.П. Сборник задач и упражнений по математическому анализу [Электронный ресурс]: учебное пособие / Б.П. Демидович. – Электрон. дан. – Санкт-Петербург: Лань, 2018. – 624 с.

2. Клетеник, Д.В. Сборник задач по аналитической геометрии [Электронный ресурс]: учебное пособие / Д.В. Клетеник ; Под ред. Н.В. Ефимова. – Электрон. дан. – Санкт-Петербург: Лань, 2018. – 224 с.

3. Фихтенгольц, Г.М. Основы математического анализа. В 2-х тт. Том 1 [Электронный ресурс]: учебник / Г.М. Фихтенгольц. – Электрон. дан. – Санкт-Петербург: Лань, 2015. – 448 с.

4. Фихтенгольц, Г.М. Основы математического анализа. В 2-х тт. том 2-й [Электронный ресурс]: учебник / Г.М. Фихтенгольц. – Электрон. дан. – Санкт-Петербург: Лань, 2008. – 464 с.

5. Свешников, А.А. Сборник задач по теории вероятностей, математической статистике и теории случайных функций [Электронный ресурс] : учебное пособие / А.А. Свешников ; под ред. Свешникова А.А.. – Электрон. дан. – Санкт-Петербург: Лань, 2013. – 448 с.

6. Математический практикум. Часть 1. Линейная алгебра. Векторная алгебра. Аналитическая геометрия. Учебно-методическое пособие / А.П. Господариков, О.Е. Карпухина, М.А. Керейчук, В.А.Семенов, Т.С. Обручева. Национальный минерально-сырьевой университет «Горный». – СПб, 2013. – 102 с.

7. Математический практикум. Часть 2. Начало математического анализа. Дифференциальное исчисление функции одной переменной и его приложения: Учебно-методическое пособие / А.П. Господариков, М.А. Зацепин, В.В. Тарабан, Т.С. Обручева. Национальный минеральносырьевой университет «Горный». – СПб, 2014. – 114 с.

8. Математический практикум. Часть 3. Неопределенный интеграл. Определенный интеграл. Дифференциальное исчисление функции нескольких переменных. Учебно-методическое пособие / А.П. Господариков, М.А. Зацепин, В.А. Семенов, С.Е. Мансурова. Национальный минерально-сырьевой университет «Горный». – СПб, 2014. – 162 с.

9. Математический практикум. Часть 4. Дифференциальные уравнения. Ряды. Ряды Фурье. Интегральное исчисление функции нескольких переменных. Учебно-методическое пособие / А.П. Господариков, Т.Р. Акчурин, С.Е. Мансурова, Т.С. Обручева, А.А. Яковлева. Национальный минерально-сырьевой университет «Горный». – СПб, 2014. – 152 с.

10. Математический практикум. Часть 5. Теория вероятностей и основы математической статистики. Теория функций комплексной переменной. Операционное исчисление. Элементы теории поля: Учебно-методическое пособие / А.П. Господариков, В.В. Ивакин, И.А. Лебедев, С.Е. Мансурова, А.А. Яковлева. Национальный минерально-сырьевой университет «Горный». – СПб,  $2014. - 187$  c.

11. Филиппов А.Ф. Сборник задач по дифференциальным уравнениям. – М.: Наука, 1992.

12. Эльсгольц Л.Э. Дифференциальные уравнения. – М.: Наука, 2006.

13. Данко П.Е. и др. Высшая математика в упражнениях и задачах. Учебное пособие для студентов ВУЗов, в 2-х ч. – М.: 2016

14. Ефимов Н.В. Краткий курс аналитической геометрии. – М.:1969.

15. Вентцель Е.С., Овчаров А.А. Теория вероятностей и ее инженерные приложения. – М.: Кнорус, 2018. – 480 с.

16. Вентцель Е.С., Овчаров А.А. Теория случайных процессов и ее инженерные приложения. – М.: Кнорус, 2018. – 448 с.

17. Кошляков Н.С. Уравнения в частных производных математической физики / Н.С.Кошляков, Э.Б.Глинер, М.М.Смирнов. - М.: Высшая школа, 1970.– 712с.

18. Сабитов К.Б. Уравнения математической физики. – М.: Физматлит, 2013. – 352 с.

19. Смирнов В.И. Курс высшей математики ( тт 1,2,3( ч.1 и 2 )). – СПб: БХВ-Петербург.: 2008.

11. Бугров С.Я., Никольский С.М.Высшая математика, т.т.1-3. – М.:Дрофа,2005,2007, 2009.

# **7.1.3. Учебно-методическое обеспечение**

1. Шабаева М.Б. Математика. Элементы линейного программирования. – Горный университет, 2015.

2. Мансурова С.Е. Применение математического пакета Maple к решению уравнений математической физики. – Горный университет, 2015.

3. Яковлева А.А. Линейная алгебра. Математические модели в экономике. – Горный университет, 2015.

4. Ерунова И.Б. Методы математической физики. – Горный университет, 2015.

5. Ивакин В.В., Лебедев И.А. Определенный интеграл. Нестандартные задачи. Методические указания для самостоятельной работы. – Горный университет, 2016.

6. Ивакин В.В., Лебедев И.А. Определенный интеграл и прикладные задачи. Методические указания для самостоятельной работы. – Горный университет, 2016.

7. Шабаева М.Б. Элементы математической статистики. Методические указания для самостоятельной работы. - Горный университет, 2016.

8. Гончар Л.И., Скепко О.А. Математика. Применение операционного исчисления для решения задач теории автоматического управления. - Горный университет, 2017.

9. Мансурова С.Е. Методы математической физики. Задача Дирихле для круга и прямоугольника. - Горный университет, 2017.

10. Гончар Л.И., Скепко О.А. Математика. Прикладные задачи. - Горный университет, 2018.

11. Шабаева М.Б. Дифференциальная геометрия кривых. Математический практикум. - Горный университет, 2018.

12 Бакеева Л.В., Лебедев И.А., Шабаева М.Б. Математика. Линейная алгебра. Аналитическая геометрия. - Горный университет, 2019.

13. Ивакин В.В., Лебедев И.А. Математика. Дифференциальное и интегральное исчисление функции нескольких переменных. - Горный университет, 2019.

14. Гончар Л.И., Лебедев И.А., Максименко М.В. Математика. Пределы. Производная. - Горный университет, 2019.

15. Лебедев И.А., Пастухова Е.В., Максименко М.В. Математика. Ряды. Теория вероятностей. - Горный университет, 2019.

16. Бакеева Л.В., Пастухова Е.В. Математика. Элементы математической статистики. Корреляционно-регрессионный анализ. - Горный университет, 2019.

17. Мансурова С.Е. Методы математической физики. Дифференциальные уравнения в частных производных. - Горный университет, 2019.

18. Мансурова С.Е. Дополнительные главы математики. Применение математических методов к задачам электротехники. - Горный университет, 2019.

### **7.2. Базы данных, электронно-библиотечные системы, информационно-справочные и поисковые системы**

1. Европейская цифровая библиотека Europeana: http://www.europeana.eu/portal

2. КонсультантПлюс: справочно-поисковая система [Электронный ресурс]. http://www.consultant.ru

3. Информационно-издательский центр по геологии и недропользованию Министерства природных ресурсов и экологии Российской Федерации - ООО "ГЕОИНФОРММАРК": http://www.geoinform.ru

4. Информационно-аналитический центр «Минерал»: http://www.mineral.ru

5. Мировая цифровая библиотека: http://wdl.org/ru

6. Научная электронная библиотека «Scopus»: https://www.scopus.com

7. Научная электронная библиотека ScienceDirect: http://www.sciencedirect.com

8. Научная электронная библиотека «eLIBRARY»: https://elibrary.ru

9. Портал «Гуманитарное образование» http://www.humanities.edu.ru

10. Федеральный портал «Российское образование» http://www.edu.ru

11. Федеральное хранилище «Единая коллекция цифровых образовательных ресурсов» http://school-collection.edu.ru

12. Поисковые системы Yandex, Rambler, Yahoo и др.

13. Электронно-библиотечная система издательского центра «Лань»: https://e.lanbook.com/books

14. Электронная библиотека Российской Государственной Библиотеки (РГБ): http://elibrary.rsl.ru

15. Электронная библиотека учебников: http://studentam.net

16. Электронно-библиотечная система «ЭБС ЮРАЙТ»: http://www.biblio-online.ru.

17. Электронная библиотечная система «Национальный цифровой ресурс «Руконт»»: http://rucont.ru

18. Электронно-библиотечная система http://www.sciteclibrary.ru

# **8. МАТЕРИАЛЬНО-ТЕХНИЧЕСКОЕ ОБЕСПЕЧЕНИЕ ДИСЦИПЛИНЫ**

# **8.1. Материально-техническое оснащение аудиторий**

Специализированные аудитории, используемые при проведении лекционных и практических занятий, оснащены мультимедийными проекторами и комплектом аппаратуры, позволяющей демонстрировать текстовые и графические материалы.

Лекционный курс читается с мультимедийным сопровождением – демонстрацией презентационного материала с помощью мультимедийного проектора.

Аудитории для практических занятий обеспечены стендовыми материалами по всем разделам дисциплины «Математика».

### **Аудитории для проведения лекционных занятий**

*128 посадочных мест*

Оснащенность: Мультимедийная установка с акустической системой – 1 шт. (в т.ч. мультимедийный проектор – 1 шт., проекционная аппаратура: источник бесперебойного питания – 1 шт., экран – 1 шт., монитор – 1 шт., компьютер – 1 шт.), возможность доступа к сети «Интернет», стул для студентов – 128 шт., кресло преподавателя – 1 шт., стол – 65 шт., переносная настольная трибуна – 1 шт., доска настенная магнитно-маркерная – 2 шт., плакат в рамке настенный – 9 шт.

Перечень лицензионного программного обеспечения: Microsoft Windows 7 Professional, Microsoft Office 2007 Professional Plus, антивирусное программное обеспечение: Kaspersky Endpoint Security, 7-zip (свободно распространяемое ПО), Foxit Reader (свободно распространяемое ПО), SeaMonkey (свободно распространяемое ПО), Chromium (свободно распространяемое ПО), Java Runtime Environment (свободно распространяемое ПО), doPDF (свободно распространяемое ПО), GNU Image Manipulation Program (свободно распространяемое ПО), Inkscape (свободно распространяемое ПО), XnView (свободно распространяемое ПО), K-Lite Codec Pack (свободно распространяемое ПО), FAR Manager (свободно распространяемое ПО).

## *64 посадочных места*

Оснащенность: Мультимедийный проектор – 1 шт., проекционная аппаратура: источник бесперебойного питания – 1 шт., экран – 1 шт., ноутбук - 1 шт., (возможность доступа к сети «Интернет»), стойка мобильная – 1 шт., стул для студентов – 64 шт., кресло преподавателя – 1 шт., стол - 33 шт., переносная настольная трибуна – 1 шт., доска белая настенная магнитно-маркерная – 1 шт., плакат в рамке настенный – 4 шт.

Перечень лицензионного программного обеспечения: Microsoft Windows 8 Professional, Microsoft Office 2007 Professional Plus, CorelDRAW Graphics Suite X5, Autodesk product: Building Design Suite Ultimate 2016, product Key: 766H1, антивирусное программное обеспечение: Kaspersky Endpoint Security, 7-zip (свободно распространяемое ПО), Foxit Reader (свободно распространяемое ПО), SeaMonkey (свободно распространяемое ПО), Chromium (свободно распространяемое ПО), Java Runtime Environment (свободно распространяемое ПО), doPDF (свободно распространяемое ПО), GNU Image Manipulation Program (свободно распространяемое ПО), Inkscape (свободно распространяемое ПО), XnView (свободно распространяемое ПО), K-Lite Codec Pack (свободно распространяемое ПО), FAR Manager (свободно распространяемое ПО).

### *60 посадочных мест*

Оснащенность: Мультимедийный проектор – 1 шт., проекционная аппаратура: источник бесперебойного питания – 1 шт., экран – 1 шт., ноутбук - 1 шт., (возможность доступа к сети «Интернет»), стойка мобильная – 1 шт., стул для студентов – 60 шт., кресло преподавателя – 1 шт., стол - 31 шт., переносная настольная трибуна – 1 шт., доска белая настенная магнитно-маркерная – 1 шт., доска под мел – 1 шт., плакат в рамке настенный – 3 шт.

Перечень лицензионного программного обеспечения: Microsoft Windows 8 Professional, Microsoft Office 2007 Professional Plus, CorelDRAW Graphics Suite X5, Autodesk product: Building Design Suite Ultimate 2016, product Key: 766H1, антивирусное программное обеспечение: Kaspersky Endpoint Security, 7-zip (свободно распространяемое ПО), Foxit Reader (свободно распространяемое ПО), SeaMonkey (свободно распространяемое ПО), Chromium (свободно распространяемое ПО), Java Runtime Environment (свободно распространяемое ПО), doPDF (свободно распространяемое ПО), GNU Image Manipulation Program (свободно распространяемое ПО), Inkscape (свободно распространяемое ПО), XnView (свободно распространяемое ПО), K-Lite Codec Pack (свободно распространяемое ПО), FAR Manager (свободно распространяемое ПО).

#### *56 посадочных мест*

Оснащенность: Мультимедийный проектор – 1 шт., проекционная аппаратура: источник бесперебойного питания – 1 шт., экран – 1 шт., ноутбук – 1 шт., (возможность доступа к сети «Интернет»), стойка мобильная – 1 шт., стул для студентов – 56 шт., кресло преподавателя – 1 шт., стол – 29 шт., переносная настольная трибуна – 1 шт., доска настенная магнитно-маркерная – 1 шт., плакат в рамке настенный – 5 шт.

Перечень лицензионного программного обеспечения: Microsoft Windows 8 Professional, Microsoft Office 2007 Professional Plus, CorelDRAW Graphics Suite X5, Autodesk product: Building Design Suite Ultimate 2016, product Key: 766H1, антивирусное программное обеспечение: Kaspersky Endpoint Security, 7-zip (свободно распространяемое ПО), Foxit Reader (свободно распространяемое ПО), SeaMonkey (свободно распространяемое ПО), Chromium (свободно распространяемое ПО), Java Runtime Environment (свободно распространяемое ПО), doPDF (свободно распространяемое ПО), GNU Image Manipulation Program (свободно распространяемое ПО), Inkscape (свободно распространяемое ПО), XnView (свободно распространяемое ПО), K-Lite Codec Pack (свободно распространяемое ПО), FAR Manager (свободно распространяемое ПО).

#### *52 посадочных места*

Оснащенность: Мультимедийный проектор – 1 шт., проекционная аппаратура: источник бесперебойного питания – 1 шт., экран – 1 шт., ноутбук – 1 шт., (возможность доступа к сети «Интернет»), стойка мобильная – 1 шт., стул для студентов – 52 шт., кресло преподавателя – 1 шт., стол – 26 шт., переносная настольная трибуна – 1 шт., доска настенная магнитно-маркерная – 1 шт., плакат в рамке настенный – 5 шт.

Перечень лицензионного программного обеспечения: Microsoft Windows 8 Professional, Microsoft Office 2007 Professional Plus, CorelDRAW Graphics Suite X5, Autodesk product: Building Design Suite Ultimate 2016, product Key: 766H1, антивирусное программное обеспечение: Kaspersky Endpoint Security, 7-zip (свободно распространяемое ПО), Foxit Reader (свободно распространяемое ПО), SeaMonkey (свободно распространяемое ПО), Chromium (свободно распространяемое ПО), Java Runtime Environment (свободно распространяемое ПО), doPDF (свободно распространяемое ПО), GNU Image Manipulation Program (свободно распространяемое ПО), Inkscape (свободно распространяемое ПО), XnView (свободно распространяемое ПО), K-Lite Codec Pack (свободно распространяемое ПО), FAR Manager (свободно распространяемое ПО).

## **Аудитории для проведения практических занятий**

# *28 посадочных мест*

Оснащенность: Стол аудиторный для студентов – 15 шт., стул – 28 шт., кресло преподавателя – 1 шт., доска настенная белая магнитно-маркерная «Magnetoplan» - 1 шт., переносная настольная трибуна – 1 шт., плакат – 4 шт.

Перекатная мультимедийная установка (ноутбук Acer Aspire7720 (Intel(R) Core (TM)2 Duo CPU T7700 2.40GHz 2 ГБ); мышь проводная Genius Laser; проектор DLP Texas Instruments VLT-XD600LP; стойка передвижная металлическая многоярусная).

Перечень лицензионного программного обеспечения: Microsoft Windows Pro 7 RUS, Microsoft Office Std 2007 RUS, Антивирусное программное обеспечение Kaspersky Endpoint Security, 7-zip (свободно распространяемое ПО), FoxitReader (свободно распространяемое ПО), SeaMonkey (свободно распространяемое ПО), Chromium (свободно распространяемое ПО), Java 8 RuntimeEnvironment (свободно распространяемое ПО), doPDF (свободно распространяемое ПО), GNU ImageManipulationProgram (свободно распространяемое ПО), Inkscape (свободно распространяемое ПО), XnView (свободно распространяемое ПО), K-LiteCodecPack (свободно распространяемое ПО), FAR Manager(свободно распространяемое ПО).

### *30 посадочных мест*

Оснащенность: Стол аудиторный для студентов – 16 шт., стул – 30 шт., кресло преподавателя – 1 шт., доска настенная белая магнитно-маркерная «Magnetoplan» - 1 шт., переносная настольная трибуна – 1 шт., плакат – 4 шт.

Перекатная мультимедийная установка (ноутбук Acer Aspire7720 (Intel(R) Core (TM)2 Duo CPU T7700 2.40GHz 2 ГБ); мышь проводная Genius Laser; проектор DLP Texas Instruments VLT-XD600LP; стойка передвижная металлическая многоярусная).

Перечень лицензионного программного обеспечения: Microsoft Windows Pro 7 RUS, Microsoft Office Std 2007 RUS, Антивирусное программное обеспечение Kaspersky Endpoint Security, 7-zip (свободно распространяемое ПО), FoxitReader (свободно распространяемое ПО), SeaMonkey (свободно распространяемое ПО), Chromium (свободно распространяемое ПО), Java 8 RuntimeEnvironment (свободно распространяемое ПО), doPDF (свободно распространяемое ПО), GNU ImageManipulationProgram (свободно распространяемое ПО), Inkscape (свободно распространяемое ПО), XnView (свободно распространяемое ПО), K-LiteCodecPack (свобоно распространяемое ПО), FAR Manager(свободно распространяемое ПО).

### *16 посадочных мест*

Оснащенность: Стол компьютерный – 6 шт., кресло преподавателя – 17 шт., моноблок LenovoM93ZIntelQ87 - 16 шт. (возможность доступа к сети «Интернет»), доска настенная белая магнитно-маркерная «Magnetoplan» - 1 шт., переносная настольная трибуна – 1 шт., плакат – 8 шт.

Перечень лицензионного программного обеспечения: Microsoft Windows 7 Professional Microsoft Open License 49379550 от 29.11.2011, Microsoft Office 2007 Professional Plus Microsoft Open License 46431107 от 22.01.2010, CorelDRAW Graphics Suite X5, Autodesk product: Building Design Suite Ultimate 2016, product Key: 766H1, Kaspersky Endpoint Security, 7-zip (свободно распространяемое ПО), Foxit Reader (свободно распространяемое ПО), Foxit Reader (свободно распространяемое ПО), SeaMonkey (свободно распространяемое ПО), Chromium (свободно распространяемое ПО), Java Runtime Environment (свободно распространяемое ПО), doPDF (свободно распространяемое ПО), GNU Image Manipulation Program (свободно распространяемое ПО), Inkscape (свободно распространяемое ПО), XnView (свободно распространяемое ПО), K-Lite Codec Pack (свободно распространяемое ПО), FAR Manager (свободно распространяемое ПО).

### **8.2. Помещение для самостоятельной работы**

1. Оснащенность помещения для самостоятельной работы: 13 посадочных мест. Стул – 25 шт., стол – 2 шт., стол компьютерный – 13 шт., шкаф – 2 шт., доска аудиторная маркерная – 1 шт., АРМ учебное ПК (монитор + системный блок) – 14 шт. Доступ к сети «Интернет», в электронную информационно-образовательную среду Университета.

Перечень лицензионного программного обеспечения: Microsoft Windows 7 Professional, Microsoft Office 2007 Professional Plus, антивирусное программное обеспечение: Kaspersky Endpoint Security, 7-zip (свободно распространяемое ПО), Foxit Reader (свободно распространяемое ПО), SeaMonkey (свободно распространяемое ПО), Chromium (свободно распространяемое ПО), Java Runtime Environment (свободно распространяемое ПО), doPDF (свободно распространяемое ПО), GNU Image Manipulation Program (свободно распространяемое ПО), Inkscape (свободно распространяемое ПО), XnView (свободно распространяемое ПО), K-Lite Codec Pack (свободно распространяемое ПО), FAR Manager (свободно распространяемое ПО).

2. Оснащенность помещения для самостоятельной работы: 17 посадочных мест. Доска для письма маркером – 1 шт., рабочие места студентов, оборудованные ПК с доступом в сеть Университета – 17 шт., мультимедийный проектор – 1 шт., АРМ преподавателя для работы с мультимедиа – 1 шт. (системный блок, мониторы – 2 шт.), стол – 18 шт., стул – 18 шт. Доступ к сети «Интернет», в электронную информационно-образовательную среду Университета.

Перечень лицензионного программного обеспечения: Microsoft Windows 7 Professional; Microsoft Windows XP Professional; Microsoft Office 2007 Professional Plus, антивирусное программное обеспечение: Kaspersky Endpoint Security, 7-zip (свободно распространяемое ПО), Foxit Reader (свободно распространяемое ПО), SeaMonkey (свободно распространяемое ПО), Chromium (свободно распространяемое ПО), Java Runtime Environment (свободно распространяемое ПО), doPDF (свободно распространяемое ПО), GNU Image Manipulation Program (свободно распространяемое ПО), Inkscape (свободно распространяемое ПО), XnView (свободно распространяемое ПО), K-Lite Codec Pack (свободно распространяемое ПО), FAR Manager (свободно распространяемое ПО).

#### **8.3. Помещения для хранения и профилактического обслуживания оборудования**

1. Центр новых информационных технологий и средств обучения:

Оснащенность: персональный компьютер - 2 шт. (доступ к сети «Интернет»), монитор - 4 шт., сетевой накопитель - 1 шт., источник бесперебойного питания - 2 шт., телевизор плазменный Panasonic - 1 шт., точка Wi-Fi - 1 шт., паяльная станция - 2 шт., дрель - 5 шт., перфоратор - 3 шт., набор инструмента - 4 шт., тестер компьютерной сети - 3 шт., баллон со сжатым газом - 1 шт., паста теплопроводная - 1 шт., пылесос - 1 шт., радиостанция - 2 шт., стол – 4 шт., тумба на колесиках - 1 шт., подставка на колесиках - 1 шт., шкаф - 5 шт., кресло - 2 шт., лестница Alve - 1 шт.

Перечень лицензионного программного обеспечения: Microsoft Windows 7 Professional, Microsoft Office 2010 Professional Plus, антивирусное программное обеспечение: Kaspersky Endpoint Security, 7-zip (свободно распространяемое ПО), Foxit Reader (свободно распространяемое ПО), SeaMonkey (свободно распространяемое ПО), Chromium (свободно распространяемое ПО), Java Runtime Environment (свободно распространяемое ПО), doPDF (свободно распространяемое ПО), GNU Image Manipulation Program (свободно распространяемое ПО), Inkscape (свободно распространяемое ПО), XnView (свободно распространяемое ПО), K-Lite Codec Pack (свободно распространяемое ПО), FAR Manager (свободно распространяемое ПО).

2. Центр новых информационных технологий и средств обучения:

Оснащенность: стол - 5 шт., стул - 2 шт., кресло - 2 шт., шкаф - 2 шт., персональный компьютер - 2 шт. (доступ к сети «Интернет»), монитор - 2 шт., МФУ - 1 шт., тестер компьютерной сети - 1 шт., баллон со сжатым газом - 1 шт., шуруповерт - 1 шт.

Перечень лицензионного программного обеспечения: Microsoft Windows 7 Professional, Microsoft Office 2007 Professional Plus, антивирусное программное обеспечение: Kaspersky Endpoint Security, 7-zip (свободно распространяемое ПО), Foxit Reader (свободно распространяемое ПО), SeaMonkey (свободно распространяемое ПО), Chromium (свободно распространяемое ПО), Java Runtime Environment (свободно распространяемое ПО), doPDF (свободно распространяемое ПО), GNU Image Manipulation Program (свободно распространяемое ПО), Inkscape (свободно распространяемое ПО), XnView (свободно распространяемое ПО), K-Lite Codec Pack (свободно распространяемое ПО), FAR Manager (свободно распространяемое ПО).

3. Центр новых информационных технологий и средств обучения:

Оснащенность: стол - 2 шт., стул - 4 шт., кресло - 1 шт., шкаф - 2 шт., персональный компьютер - 1 шт. (доступ к сети «Интернет»), веб-камера Logitech HD C510 - 1 шт., колонки Logitech - 1 шт., тестер компьютерной сети - 1 шт., дрель - 1 шт., телефон - 1 шт., набор ручных инструментов - 1 шт.

Перечень лицензионного программного обеспечения: Microsoft Windows 7 Professional, Microsoft Office 2007 Professional Plus, антивирусное программное обеспечение: Kaspersky Endpoint Security, 7-zip (свободно распространяемое ПО), Foxit Reader (свободно распространяемое ПО),

SeaMonkey (свободно распространяемое ПО), Chromium (свободно распространяемое ПО), Java Runtime Environment (свободно распространяемое ПО), doPDF (свободно распространяемое ПО), GNU Image Manipulation Program (свободно распространяемое ПО), Inkscape (свободно распространяемое ПО), XnView (свободно распространяемое ПО), K-Lite Codec Pack (свободно распространяемое ПО), FAR Manager (свободно распространяемое ПО).

# **8.4. Лицензионное программное обеспечение**

- 1. Microsoft Windows 7 Professional.
- 2. Microsoft Windows 8 Professional.
- 3. Microsoft Office 2007 Professional Plus.